Министерство образования и науки Российской Федерации Федеральное государственное бюджетное образовательное учреждение высшего образования

> Новгородский государственный университет имени Ярослава Мудрого

> Институт электронных и информационных систем Кафедра радиосистем

> > Гурьянов С.А., Жукова И.Н.

# **Выпускная квалификационная работа бакалавра по направлению подготовки 11.03.01 «Радиотехника»**

Направленность (профиль) Радиотехнические средства передачи, приема и обработки сигналов

**Методические указания** 

Великий Новгород 2021

Выпускная квалификационная работа бакалавра по направлению 11.03.01 «Радиотехника» Направленность (профиль) Радиотехнические средства передачи, приема и обработки сигналов. Методические указания / Сост. С.А. Гурьянов, И.Н. Жукова. – ФГБОУ НовГУ имени Ярослава Мудрого, Великий Новгород, 2021. - 58 с.

Данное методическое пособие подготовлено на основе ОПОП подготовки бакалавров по направлению 11.03.01 «Радиотехника», профиль подготовки «Радиотехнические средства передачи, приема и обработки сигналов».

Рассмотрены основные вопросы по выполнению выпускной квалификационной работы (ВКР) бакалавра: требования к темам ВКР, комплектность ВКР, основные требования к содержанию и оформлению пояснительной записки и графических материалов ВКР.

Определены требования, связанные с работой руководителя, консультантов b порядком проведения защиты выпускных квалификационных работ.

Методические указания предназначены для студентов направления 11.03.01 «Радиотехника».

> Федеральное государственное бюджетное образовательное учреждение высшего образования Новгородский государственный университет имени Ярослава Мудрого, 2021

# **СОДЕРЖАНИЕ**

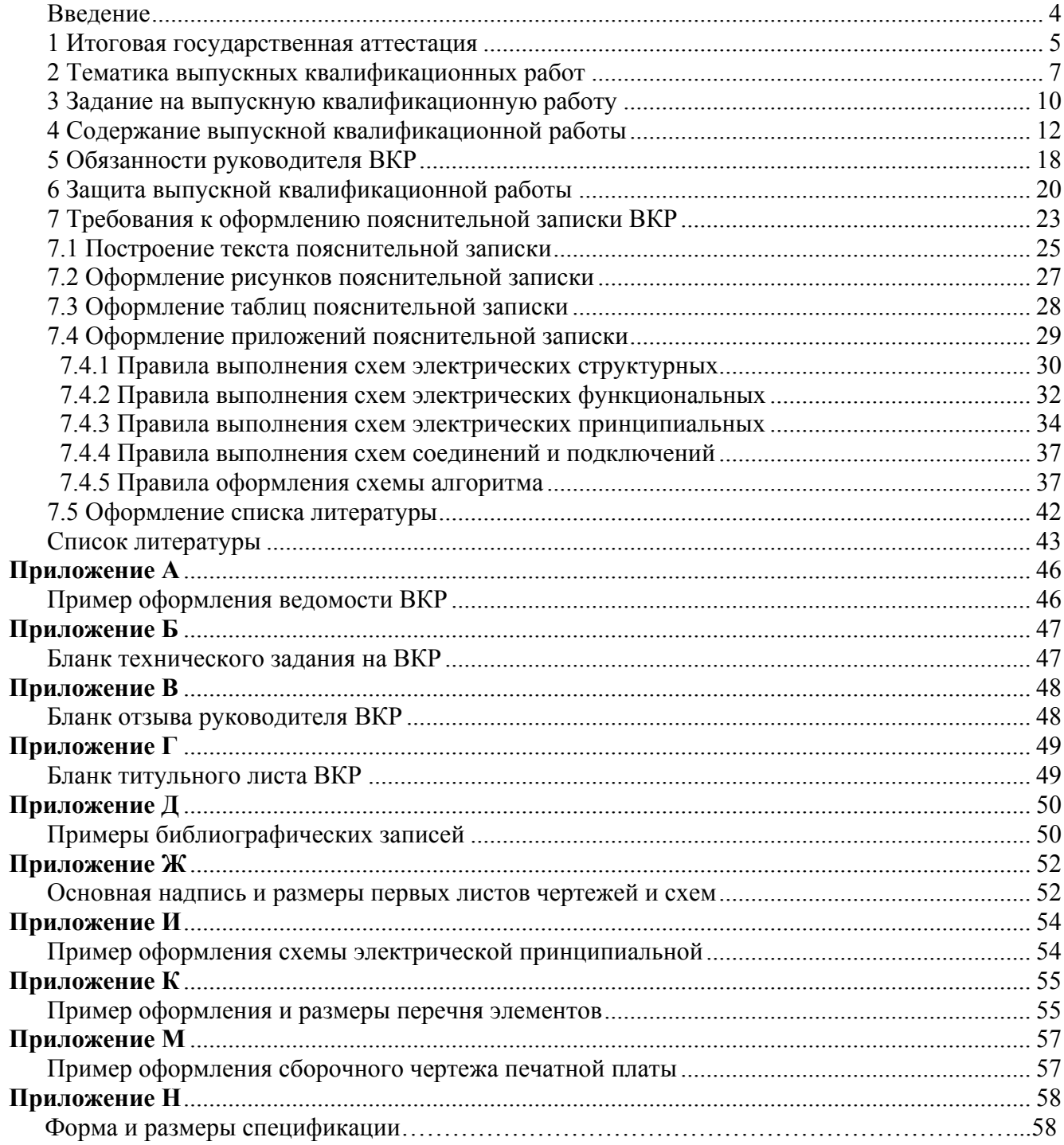

### **Введение**

Настоящее методическое пособие отражает процесс подготовки и защиты выпускной квалификационной работы (ВКР) бакалавра, выполняемый в НовГУ по направлению подготовки 11.03.01«Радиотехника», профиль подготовки «Радиотехнические средства передачи, приема и обработки сигналов».

Требования к содержанию, объему и структуре ВКР бакалавра определяются:

- федеральным государственным образовательным стандартом высшего профессионального образования (ФГОС ВО) по направлению подготовки 11.03.01«Радиотехника» [1];

- основной профессиональной образовательной программой (ОПОП) по направлению подготовки 11.03.01«Радиотехника» [2];

- высшим учебным заведением (НовГУ) на основании Положения об итоговой государственной аттестации выпускников высших учебных заведений Российской Федерации, утвержденного приказом Минобразования России № 1155 от 25 марта 2003 года;

- методическими рекомендациями учебно-методического объединения (УМО) по образованию в области в области радиотехники, электроники, биомедицинской техники и автоматизации.

**Примечание:** Квалификация (степень) бакалавра - это академическая степень, отражающая образовательный уровень выпускника, свидетельствующая о наличии фундаментальной подготовки по соответствующему направлению, освоении начал специализации и выработке навыков выполнения исследовательских работ.

Выпускная квалификационная работа бакалавра должна представлять собой законченную разработку на заданную тему, написанную лично автором под руководством научного руководителя, свидетельствующую об умении автора работать с литературой, обобщать и анализировать фактический материал, используя теоретические знания и практические навыки, полученные при освоении профессиональной образовательной программы, содержащая элементы научного исследования.

### **1 Итоговая государственная аттестация**

В соответствии с Типовым положение о вузе, «высшее учебное заведение оценивает качество освоения образовательных программ путем осуществления текущего контроля успеваемости, промежуточной аттестации обучающихся и итоговой аттестации выпускников» [3].

Федеральный Закон «Об образовании в Российской Федерации» определяет, что итоговая государственная аттестация бакалавров, завершающих обучение по программам высшего профессионального образования, является обязательной и сопровождается выдачей диплома бакалавра [4].

К итоговой государственной аттестации допускаются студенты, успешно завершившие в полном объеме освоение основной образовательной программы по направлению подготовки. В соответствии с ФГОС ВПО по направлению 11.03.01 «Радиотехника» итоговая государственная аттестация включает защиту выпускной квалификационной работы (бакалаврской работы).

Выпускная квалификационная работа (ВКР) бакалавра предназначена для объективного контроля знаний, умений и навыков решать задачи по видам профессиональной деятельности, установленным ФГОС ВПО направления для данного уровня образования.

Подготовка ВКР бакалавра имеет следующие цели:

- систематизацию, закрепление и расширение теоретических знаний студентов по соответствующему направлению подготовки;

- приобретение навыков практического применения этих знаний при решении конкретных научных, инженерных, экономических и производственных задач;

- развитие навыков проведения самостоятельной работы и овладение методикой теоретических, проектно-конструкторских и технологических исследований при решении задач выпускной квалификационной работы;

- приобретение опыта систематизации полученных результатов исследований, анализа и оптимизации проектных решений, формулировки положений и вы-

5

водов как результатов выполненной работы, а также приобретение опыта их публичной защиты;

- выявление подготовленности выпускника самостоятельно решать проектные, производственные, социальные, финансовые и организационноэкономические вопросы;

- обеспечение подготовки студента к самостоятельной деятельности в условиях современного научно-технического уровня радиотехники, производства и эксплуатации различных радиоэлектронных средств.

ВКР выполняется студентом в последнем восьмом семестре обучения, в течение времени, отведенного учебным планом образовательной программы на практику и выполнение ВКР.

Закрепление за студентом темы ВКР и его руководителя осуществляется приказом ректора НовГУ, на основе представления заведующего выпускающей кафедры РС не позднее 9 недели 8 семестра обучения.

Студент совместно с руководителем, в соответствии с темой выпускной квалификационной работы, формирует техническое задание (ТЗ) на выполнение ВКР, не позднее 13 недели 8 семестра обучения.

Завершенная ВКР представляется для защиты на выпускающую кафедру вместе с письменным отзывом руководителя не позднее 10 июня текущего года.

За все сведения, изложенные в выпускной работе, порядок использования при ее выполнении фактического материала и другой информации, обоснованность (достоверность) выводов и защищаемых предложений нравственную и юридическую ответственность несет автор работы.

### **2 Тематика выпускных квалификационных работ**

В соответствии с ФГОС ВПО по направлению подготовки 11.03.01 областями профессиональной деятельности и (или) сферы профессиональной деятельности, в которых выпускники, освоившие программу бакалавриата, могут осуществлять профессиональную деятельность:

 06 - Связь, информационные и коммуникационные технологии (в сфере проектирования, разработки, производства и эксплуатации средств связи и информационных технологий);

 40 - Сквозные виды профессиональной деятельности в промышленности (в сфере эксплуатации систем обеспечения инфокоммуникационных технологий).

Типы задач профессиональной деятельности выпускников:

научно-исследовательский;

проектный.

Перечень основных объектов (областей знания) профессиональной деятельности выпускников:

 радиоэлектронные средства и радиоэлектронные системы различного назначения [1].

Тематика ВКР должна быть актуальной, отражать современное состояние проблем и перспективы развития радиотехники, средств радиосвязи, радиоэлектронных измерительных приборов и информационно-измерительных систем.

Выбор темы должен обеспечивать выполнение общих задач выпускной квалификационной работы, которыми являются:

– систематизация, закрепление и углубление теоретических и практических знаний, полученных студентом при обучении в университете, применение этих знаний при решении конкретных научных, технических, экономических и производственных задач в соответствии с темой проекта;

– развитие навыков самостоятельной работы в области системного, схемотехнического и конструкторско-технологического проектирования радиоэлектронной аппаратуры;

- проявление творческой инициативности и изобретательности для получения результатов, имеющих практическую ценность, умение делать выводы и предложения;

- приобретение навыков оценки эффективности и целесообразности принимаемых решений относительно обеспечения безопасности жизнедеятельности;

- совершенствование навыков графического и текстового оформления результатов исследования в виде текста, чертежей, схем, расчетов, проведенных экспериментов и других материалов, иллюстрирующих содержание работы;

- выявление степени подготовленности выпускника к самостоятельной работе в современных условиях.

При определении темы выпускной квалификационной работы необходимо учитывать выполнение хотя бы одного из следующих условий:

- тема проекта или работы предложена руководством предприятия, организации, НИИ:

- тема проекта (работы) соответствует требованиям развития техники, технологии и использования их в промышленности;

- тема проекта или работы соответствует разделу плана хоздоговорной или госбюджетной научно-исследовательской работы, проводимой кафедрой;

- тема проекта (работы) посвящена разработке (созданию) лабораторного стенда, устройства учебной ИЛИ прибора. используемого  $\bf{B}$ ИЛИ  $\overline{B}$ научноисследовательской работе кафедры.

В соответствии с ФГОС ВПО по направлению подготовки 11.03.01 «требования к содержанию, объему и структуре бакалаврской работы определяются высшим учебным заведением» [1]. Общими требованиями к содержанию выпускной квалификационной работе являются:

- целевая направленность;

- логическая последовательность изложения материала;
- глубина исследования и полнота освещения вопросов;
- убедительность аргументаций;
- краткость и четкость формулировок;
- конкретность изложения результатов работы;

8

- доказательность выводов и обоснованность рекомендаций;

- правильное оформление.

Тематика ВКР согласуется с руководителем через месяц после начала последнего семестра. В это же время оформляется техническое задание на ВКР, в соответствии с формой, представленной в Приложении Б. Техническое задание на ВКР должно соответствовать требованиям ГОСТ Р 53736-2009 «Изделия электронной техники. Порядок создания и постановки на производство. Основные положения» и нормативным методическим документам НовГУ [7].

Темы выпускных квалификационных работ могут отражать работы по проектированию радиоэлектронных устройств различного назначения, по разработке прикладных программ для микропроцессорных систем управления или по моделированию радиоэлектронных устройств при помощи персональных компьютеров.

В соответствии с ФГОС ВПО по направлению подготовки 11.03.01 ВКР могут иметь следующий характер: научно – исследовательский или проектный.

В научно-исследовательской работе проводится теоретическое и экспериментальное исследование соответствующей проблемы, в том числе разработка новых технических решений для совершенствования различных радиотехнических, радиоэлектронных и информационно-измерительных систем, устройств или их отдельных узлов. По результатам исследования предлагаются решения и рекомендации для выполнения поставленной задачи. К работам научно - исследовательского характера могут относиться разработка алгоритмов процессов, программы для ЭВМ или микропроцессорных устройств.

В проектных работах могут ставиться задачи по проектированию радиоэлектронных и информационно-измерительных систем и устройств различного назначения. Возможны проекты по модернизации существующих систем и узлов аппаратуры, позволяющие улучшить её технические и эксплуатационные характеристики.

## **3 Задание на выпускную квалификационную работу**

При определении задания на выпускную квалификационную работы целесообразно учитывать характер работы студента после окончания НовГУ. Задание на ВКР может предусматривать преобладание работы системотехнического, схемотехнического или экспериментального характера.

*Задания на ВКР системотехнического характера*, посвященные проектированию какой-либо радиотехнической или информационно-измерительной системы, могут содержать:

- Технико-экономическое обоснование выбранной структурной схемы системы (функциональное назначение системы, её технических и эксплуатационных свойств, степени её сложности и оптимальности принимаемого инженерного решения по совокупности параметров);

- Разработку технических требований на отдельные блоки, входящие в систему (радиоприемные и/или радиопередающие устройства, антенны, импульсные устройства, устройства цифровой и/или аналоговой обработки сигналов и др.);

- Данные экспериментальных исследований (одного или нескольких блоков и узлов) на макете или моделирования характеристик узлов системы на ЭВМ;

- Электрический расчет (или синтез) схемы принципиальной электрической наиболее важного функционального узла (группы узлов) системы с выработкой требований к конструкторско-технологической реализации.

*Задания на ВКР схемотехнического характера*, посвященные проектированию различных радиоэлектронных и информационно-измерительных устройств, могут содержать:

- Расчет и оценку общих характеристик системы с обоснованием требований к характеристикам разрабатываемых устройств;

- Расчет элементов принципиальной схемы и разработку проекта технического задания на конструирование;

- Данные экспериментальной проверки макета разработанного устройства или (при большой его сложности) отдельных, наиболее важных блоков и узлов;

- Алгоритмы функционирования и программное обеспечение системы, реализованной с применением программируемых микросхем.

*Задания на ВКР, имеющие экспериментально-теоретический характер*, могут содержать:

- Обоснование актуальности рассматриваемой задачи;

- Обоснование программы теоретических исследований и материалы теоретических исследований;

- Обоснование выбора технического решения необходимой экспериментальной базы с сопутствующими расчетами (синтезом) важнейших узлов схемы принципиальной;

- Разработку программы эксперимента, выбор метрологического обеспечения и анализ данных экспериментальных исследований;

- Анализ эффективности использования полученных результатов при решении подобных инженерно-технических задач.

Целесообразно, по мере возможности, применение комплексного реального проектирования, когда выполняется работа по общей теме группой студентов одной или разных специальностей, каждый из которых ведет разработку различных по характеру задач проектирования. При этом реальное проектирование может быть выполнено как в рамках всей работы, так и ее части.

Окончательный вариант технического задания на ВКР утверждается заведующим кафедрой до начала дипломного проектирования (13 неделя) и является *основным документом*, определяющим содержание и объем выпускной квалификационной работы.

## **4 Содержание выпускной квалификационной работы**

Выпускная квалификационная работа бакалавра должна отражать уровень фундаментальной и профессиональной подготовки в соответствии с требованиями ФГОС ВПО по направлению подготовки 11.03.01 «Радиотехника», а также умение применять полученные знания при выполнении конкретной задачи творческого характера.

ВКР включает в себя *текстовую часть* (пояснительная записка на 30-40 страницах), которая выполняется в соответствии с ГОСТ 2.105-95 [10], и *графическую часть* (плакаты и/или чертежи в количестве 3-4 листов).

Выпускная квалификационная работа должна обязательно содержать:

- ведомость выпускной квалификационной работы (приложение А);
- пояснительную записку;
- техническое задание на выполнение ВКР (приложение Б);
- отзыв руководителя (приложение В).

Ведомость выпускной квалификационной работы, пояснительная записка, техническое задание и другие документы должны быть сброшюрованы и переплетены.

В соответствии с ГОСТ 7.32-2001 [11], пояснительная записка выпускной квалификационной работы должна содержать:

- титульный лист (приложение Г);
- аннотацию на русском и иностранном языках,
- содержание;
- введение;
- основной текст пояснительной записки;
- заключение;
- список литературы;
- перечень сокращений;
- приложение.

Основные документы, представленные в ВКР, должен соответствовать очередности их перечисления в таблице 1. Порядок расположения других дополнительных документов должен определяться очередностью их перечисления в ведомости выпускной квалификационной работы. Перечень основных документов, представленных в ВКР, согласуется с руководителем.

Таблица 1 - Перечень основных документов выпускной квалификационной работы

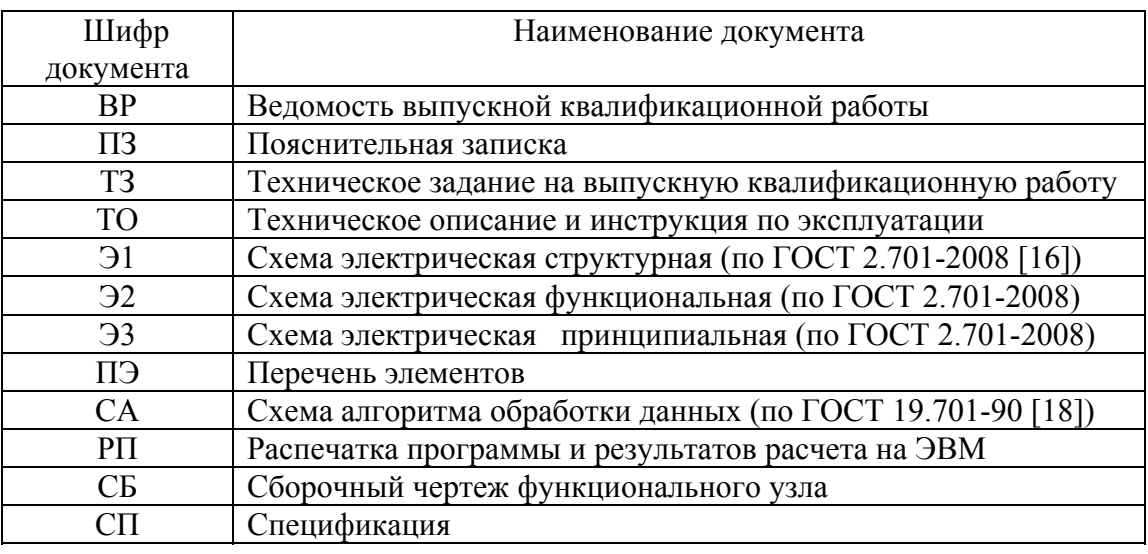

Ведомость выпускной квалификационной работы, техническое задание на выполнение ВКР, отзыв руководителя и титульный лист ВКР, оформляются по формам, представленным в приложениях А, Б, В и Г соответственно.

В соответствии с ГОСТ 7.9-95 «аннотация - краткая характеристика документа с точки зрения его назначения, содержания, вида, формы и других особенностей» [12]. Объем аннотации ВКР - не более половины страницы машинописного текста. Аннотация к пояснительной записке выполняется на русском и иностранном языках. В аннотации кратко излагаются сведения:

- об объёме выпускной работы;
- o количестве и характере иллюстраций;
- наличие приложений;
- о количестве использованных библиографических источников;
- ключевые слова о разработанном устройстве;
- цель ВКР;
- основные результаты и их новизну, полученные в работе;
- основные характеристики устройства;
- области применения и условиях эксплуатации.

Во введении ПЗ обосновывается выбор темы ВКР с использованием многофункционального анализа:

- рассматривается современное состояние техники,

- формулируется постановка задачи,
- анализируются возникающие проблемы,
- предлагаются направления их решения,
- оценивается актуальность работы.

Основная часть ПЗ в зависимости от тематики и технического задания ВКР должна содержать:

- рассмотрение возможных вариантов технических решений и выбор одного из них с соответствующим обоснованием;

- выбор и обоснование структурной схемы устройства или разработка алгоритма функционирования программируемой схемы;

- выбор и обоснование принципиальной схемы устройства, блока или функционального узла;

- разработка алгоритма и текста программного обеспечения функционирования системы;

- расчёт элементов устройства, выбор типов и номиналов отдельных элементов;

- разработка конструкции разрабатываемой аппаратуры или ее отдельного узла.

При разработке схемы электрической структурной (Э1) рекомендуется применять *системотехнический анализ,* с учетом рекомендаций ГОСТ Р 15.201-2000, ГОСТ 15.001-98 [8,9]. Необходимо определить основные функциональные части системы, ее входные и выходные сигналы.

Разработка схемы электрической структурной (Э1) проводится на основе *многоальтеpнативного выбора*. При этом проводится выбор и обоснование варианта построения проекта: цифрового (аппаратного или программного) или аналогового. Для цифровых устройств следует обратить внимание на выбор разрядности для обеспечения заданной точности. Для аналоговых устройств должны быть

сформулированы требования к динамическому диапазону, точности поддержания параметров, необходимость введения схемы автоматической регулировки с параметрами глубины регулировок и быстродействия.

Если характеристики разрабатываемого объекта зависят от форматов используемых сигналов, последние следует выбирать с учетом их влияния на заданные параметры объекта.

При разработке схемы электрической функциональной (Э2) определяются требования к процессам, протекающим в основных функциональных частях системы. По параметрам входных и выходных сигналов необходимо определить типы интерфейсных устройств.

При разработке схемы электрической принципиальной (ЭЗ) следует обратить внимание на выбор современной элементной базы. Выбор элементной базы проводится в сравнении с существующими аналогами. Для проверки функционирования разрабатываемых устройств необходимо использовать программы моделирования аналоговых и цифровых устройств и систем (MicroCap, PSpice, Electronics Workbench, MatLab, OrCad, MAX+PlusII, Microwave Office, AVR Studio и др.). В необходимых случаях производятся расчеты или моделирование элементов устройства, подтверждающие выполнение заданных параметров.

При разработке системы с применением программируемых устройств разрабатывается алгоритм программы и осуществляется ее реализация с применением современных языков программирования (Delphi, CI++ и др.)

Если работа носит исследовательский характер, то приводятся результаты эксперимента, моделирования, их анализ и выводы.

Для разработки конструкции устройства или его блока необходимо использовать автоматизированные системы проектирования (Altium Desinger, Pcad, Or- $Cad<sub>M</sub>$ др.).

В заключении пояснительной записки ВКР приводится оценка полученных результатов, их сравнение с техническим заданием. Рекомендуется указать мероприятия, направленные на дальнейшее улучшение параметров разработанного устройства, а также привести методы и аппаратуру испытания и проверки устройства.

В список литературы, который оформляется в соответствии с ГОСТ Р 7.0.5- 2008 [13], должна входить техническая и патентная литература, ГОСТы, периодические издания, справочники, учебные и методические пособия, которые были использованы в ходе выполнения ВКР. Как правило, список литературы оформляют в алфавитном порядке. Допускается источники в списке литературы перечислять в порядке появления ссылок на них в тексте пояснительной записки. На все источники списка в тексте записки должны быть ссылки.

Перечень сокращений не является обязательной структурной единицей пояснительной записки и приводится в случае, когда в её тексте используются сокращения, не предусмотренные ГОСТ 2.316-2008 [15].

В приложения включается вспомогательный материал различного назначения:

- таблицы и рисунки большого формата;

- схема электрическая структурная,
- схема электрическая функциональная,
- схема электрическая принципиальная,
- перечень элементов,
- текст программного обеспечения,
- сборочный чертеж печатной платы,
- спецификация и т.д.

Приложения располагаются в порядке появления ссылок на них в тексте основных разделов пояснительной записки. Приложения оформляются в соответствии с ГОСТ 7.32-2001 [11] и могут быть обязательными или информационными, а последние могут быть рекомендуемого или справочного характера.

Графическая часть ВКР должна включать обязательный графический материал *в зависимости от тематики задания на ВКР*:

- схема электрическая структурная или функциональная разрабатываемого устройства, которая выполняется в соответствии с ГОСТ 2.701-2008 [16];

- схема электрическая принципиальная устройства или его отдельных узлов, которая выполняется в соответствии с ГОСТ 2.702-2011 [17];

- схема алгоритма программного обеспечения управляющего устройства в соответствии с ГОСТ 19.701-90 [18],

- схема алгоритма моделирования исследуемого процесса или устройства.

В графической части ВКР может быть представлен дополнительный графический материал:

- плакаты и графики, поясняющие принцип работы устройства.

ВКР, наряду с бумажным носителем, должна быть представлена в электронном виде (формат файла \*.pdf), с копией утвержденного титульного листа.

ПЗ и графический материал ВКР подлежит обязательному нормоконтролю. Организацию нормоконтроля осуществляет выпускающая кафедра.

### **5 Обязанности руководителя ВКР**

Руководитель ВКР назначается заведующим кафедрой и утверждается приказом по университету одновременно с утверждением темы ВКР. Основные обязанности руководителя ВКР состоят в следующем:

– участвовать совместно со студентом в разработке технического задания по теме ВКР;

– рекомендовать основную литературу, информационные источники и другие материалы по теме выпускной квалификационной работы;

– осуществлять научное руководство выполнением ВКР;

– рекомендовать консультантов по специфичным вопросам ВКР (использование пакетов прикладных программ, САПР и т. д);

– контролировать работу над пояснительной запиской, плакатами и чертежами, демонстрационными материалами, выполнением моделей (образцов) и их соответствием теме ВКР, проверять правильность выполнения всех расчетов, конструкторских разработок;

– участвовать в организации и проведении эксперимента;

– составить объективный отзыв о ВКР;

– руководить непосредственно подготовкой доклада студента и презентации результатов ВКР к защите.

Руководитель ВКР отвечает за:

– выполнение студентом разделов ВКР в соответствии с утвержденным календарным графиком, составляемым секретарем ГАК и утверждаемым заведующим кафедрой;

– четкость и конкретность формулировок всех вопросов задания на ВКР;

– обеспечение соответствия содержания ВКР утвержденной теме;

– выполнение ВКР с учетом современного состояния развития науки, культуры, экономики, техники;

– подготовку студента к защите.

Руководитель ВКР устанавливает определенные часы для периодических

консультаций, во время которых наблюдает за ходом выполнения работы и направляет работу студента.

Руководитель знакомится с пояснительной запиской, плакатами и докладывает заведующему кафедрой, либо на заседании кафедры, о возможности допуска работы к защите, при этом он представляет отзыв о работе.

Желательно присутствие руководителя на защите ВКР, а при необходимости, с согласия председателя ГАК, и на обсуждении результатов защиты, когда при возникновении разногласий объяснения руководителя могут быть определяющими в оценке работы.

Отзыв руководителя ВКР о работе студента должен содержать обоснованную оценку объема и качества выполненных работ и соображения о том, к какому роду деятельности лучше подготовлен молодой специалист. Обосновывая свое мнение, руководитель может отметить:

– правильно ли были поняты студентом поставленные перед ним задачи;

– какие разделы имеют существенную новизну;

– насколько самостоятельно и грамотно справился студент со всеми разделами работы;

– решена ли поставленная задача;

– какова практическая ценность работы, можно ли направить ее для внедрения в промышленность или опубликовать;

– насколько трудолюбивым, организованным и целеустремленным проявил себя студент, достаточно ли его подготовки для самостоятельной деятельности.

В отзыве руководитель оценивает работу студента и его выпускную работу и дает заключение, достоин ли студент присуждения ему квалификации бакалавра техники и технологий по направлению 11.03.01«Радиотехника».

Отзыв выполняется на бланке стандартного образца, представленным в приложении В. Отзыв должен быть подписан руководителем, при этом необходимо указать место работы, должность и ученое звание руководителя, его фамилию, имя, отчество.

### **6 Защита выпускной квалификационной работы**

Защита ВКР должна отражать готовность студента к решению профессиональных задач, определенных ФГОС ВПО по направлению подготовки 11.03.01. По её результатам происходит присвоение выпускнику квалификации бакалавра техники и технологий по направлению 11.03.01«Радиотехника».

Регламентом работы ГАК на выступление студента на защите ВКР отводится 7-10 минут. За это время студенту необходимо доложить ГАК основное содержание работы, ее актуальность, обосновать важность самостоятельно полученных им результатов. Студент при этом должен продемонстрировать не только знание предмета и результатов работы, но и уровень подготовки бакалавра техники и технологий.

Доклад должен иметь следующую структуру:

- актуальность темы, цель и задачи выпускной квалификационной работы;

- основные теоретические и методологические подходы к изучению проблемы;

- результаты анализа исследуемой проблемы;

- проект мероприятий, конструкторских решений или рекомендации и ожидаемый эффект от их реализации;

- научные и экспериментальные результаты;

- перспективы внедрения;

- перспективы дальнейших работ в данном направлении.

Доклад необходимо иллюстрировать схемами, формулами, графиками, представленными в презентации на ЭВМ и в раздаточном печатном материале. Содержание презентации должно соответствовать логической последовательности защиты, отраженной в докладе.

При защите ВКР рекомендуется использовать современные техническое и аудиовизуальное оборудование, прежде всего, компьютерную презентацию, которая демонстрируется с помощью проектора и позволяет более полно и наглядно донести до комиссии результаты проектирования. Файл презентации может содержать графический, текстовый материал, а также аудиовизуальную информацию. В ходе защиты может быть выполнена демонстрация разработки, например, системы, устройства, созданного программного обеспечения или математических моделей устройств.

Ответы студента на вопросы членов комиссии должны формулироваться чётко и конкретно. При необходимости ответы должны подтверждаться ссылками на представленный графический материал или материалы пояснительной записки. При отсутствии ответа рекомендуется признать невозможность ответить на вопрос в настоящий момент.

Содержание вопросов и ответов на них студента должны позволить членам ГАК оценить глубину проработки темы выпускной работы и степень подготовленности студента к самостоятельной практической деятельности по квалификации бакалавр техники и технологий направления 11.03.01«Радиотехника».

После завершения студентом процедуры защиты председатель ГАК предоставляет слово техническому секретарю для представления содержания отзыва руководителя.

В случае если, отзыв руководителя содержат замечания или вопросы, председатель ГАК предоставляет студенту слово для ответа на них.

При ответе студента на замечания руководителя им даются необходимые пояснения, приводятся аргументированные возражения на замечания или выражается согласие с ними.

По окончании защиты всех ВКР, внесенных в график на календарный день, члены комиссии на закрытом заседании, без посторонних лиц, оценивают итоги защиты.

Результаты защиты ВКР определяются оценками «отлично», «хорошо», «удовлетворительно», «неудовлетворительно». При оценке работы учитываются качество выполнения и оформления выпускной работы, уровень ее защиты и ответов на вопросы, мнение руководителя. Также во внимание может быть принят общий уровень теоретической и практической подготовки студента, его работа в ходе практики и выполнения ВКР. Итоговая оценка ВКР определяется в соответствии с Положения об итоговой государственной аттестации выпускников высших учебных заведений Российской Федерации, на основе мнений (оценок) всех членов ГАК, присутствующих при защите ВКР.

По результатам защиты ВКР комиссия принимает решение о присвоении выпускникам соответствующей степени и выдаче диплома о высшем профессиональном образовании, возможном внедрении результатов ВКР в различные направления деятельности предприятий, организаций, учреждений и выносит рекомендации на направление в магистратуру наиболее достойных выпускников. Студенту, защитившему ВКР, решением ГАК присваивается квалификация бакалавра техники и технологий по направлению 11.03.01«Радиотехника».

После утверждения протокола закрытого заседания комиссии председатель в день защиты объявляет об итогах работы ГАК:

– объявляет оценку ВКР;

– присваивает соответствующую квалификацию.

Студентам, защитившим ВКР с оценкой «отлично», а также имеющим не менее 75% оценок «отлично» по дисциплинам учебного плана и до 25% оценок «хорошо», выдается диплом с отличием.

В тех случаях, когда защита ВКР признается неудовлетворительной, комиссия определяет, может ли быть представлена та же ВКР к повторной защите с доработкой или студенту необходимо выполнить ВКР на новую тему, которая устанавливается выпускающей кафедрой.

В случае неявки студента на защиту или его неготовности в заявленный день, дата защиты может быть перенесена, с разрешения заведующего кафедрой, на другой день согласно расписанию работы ГАК.

### **7 Требования к оформлению пояснительной записки ВКР**

Пояснительная записка ВКР должна быть написана кратко, ясным техническим языком. Следует избегать терминологических неточностей и технического жаргона. В этом случае необходимо опираться на соответствующий ГОСТ, регламентирующий термины и определения данной области радиотехники или на принятую в литературе систему терминов и определений. Необходимые ГОСТы представлены в Приложении Д. Допускается заимствование из литературных источников (с обязательной ссылкой на них) определений и соотношений, если они необходимы для расчетов в процессе проектирования.

Все документы ВКР должны соответствовать требованиям ЕСКД, ЕСТД и настоящего учебного пособия. Текст пояснительной записки, а также необходимые иллюстрации (схемы, графики, фотографии и пр.) должны оформляться в соответствии с ГОСТ 2.105-95 [11] и СТО 1.701-2010 «Текстовые документы. Общие требования к построению и оформлению» [34].

Пояснительную записку необходимо выполнять на листах формата А4 через 1.5 интервала с применением печатающих и графических устройств вывода персонального компьютера в соответствии с ГОСТ 2.004-88 [19]. Рекомендуемые шрифты: Times New Roman Cyr, Courier New Cyr (кеrль 14).

В соответствии с ГОСТ 7.32-2001 [11] расстояние от края формата до границ текста должно быть: не менее 25 в начале и не менее 15 мм в конце строк, не менее 20 мм до верхней и не менее 25 мм до нижней строки.

Рисунки выполняются в редакторах WORD, Excel, Paintbrush, ACCEL EDA или от руки чертежным инструментом. Для выполнения графических материалов возможно применение листов большего формата. Форматы листов чертежей и схем должны соответствовать ГОСТ 2.301-68 [20]. Масштабы изображений изделий и их обозначения должны соответствовать ГОСТ 2.302-68 [21]. Начертание линий основного назначения выполняются по ГОСТ 2.303-68 [22].

Содержание, расположение и размещение граф основных надписей и дополнительных граф к ним, а также размеры на чертежах и схемах должны соответствовать требованиям ГОСТ 2.104-2006 [23].

Титульный лист пояснительной записки должен быть выполнен по форме, представленной в Приложении В.

Непосредственно за титульным листом пояснительной записки должна быть помещена «Аннотация», а за ней «Содержание». В «Содержании» проставляются номера начальных страниц разделов и подразделов пояснительной записки. Номера страниц титульного листа, «Аннотации» и «Содержания» при этом учитываются, но сами эти страницы не нумеруются.

Цифру, обозначающую порядковый номер страницы, ставят в середине верхнего поля страницы.

При использовании в работе официальных источников информации в пояснительной записке должны быть указаны номера этих источников по библиографическому списку, приводимому в разделе «Список литературы».

Приложения к пояснительной записке могут содержать как текстовый, так и графический материал.

Общие требования к выполнению конструкторских и технологических документов на печатающих и графических устройствах вывода ЭВМ устанавливаются ГОСТ 2.004-88 [19].

Всем конструкторским документам должны присваиваться десятичные обозначения, в соответствии с «Классификатором ЕСКД» [33] и шифры документов в соответствии с ГОСТ 2.102-68 [24].

Классификация разрабатываемого устройства должен иметь вид:

НУРС. ХХХХХХ.NNN,

где - ХХХХХХ - код разрабатываемого устройства в соответствии с «Классификатором ЕСКД» [33];

- NNN – последние 3 цифры зачетной книжки студента.

### **7.1 Построение текста пояснительной записки**

Текст пояснительной записки, при его значительном объёме, требует деления на более мелкие логически связанные структурные элементы. Такими элементами могут быть: разделы, подразделы, пункты, подпункты, части, главы, параграфы и пр.

Разделы должны иметь порядковые номера, обозначенные арабскими цифрами *без точки* и записанные с абзацевого отступа. Номер подраздела состоит из номеров раздела и подраздела, разделенных точкой. *В конце номера подраздела точка не ставится*. Разделы, как и подразделы, могут состоять из одного или нескольких пунктов. Номер пункта отделяется от номера раздела или подраздела точкой, а в конце номера пункта *точка не ставится*.

Разделы и подразделы должны иметь заголовки. Заголовки должны чётко и кратко отражать содержание разделов и подразделов. Заголовки выполняют с прописной буквы, без точки в конце, без подчёркивания. Переносы слов в заголовках не допускаются. Если заголовок состоит из двух предложений, их разделяют точкой.

Внутри текста пунктов или подпунктов могут быть приведены перечисления. Перед каждой позицией перечисления ставится дефис или при необходимости ссылки в тексте пояснительной записки на одно из перечислений, строчную букву, после которой ставится скобка. Для дальнейшей детализации перечислений используют арабские цифры, после которых ставится скобка, а запись производится с абзацевого отступа.

Например:

*1 Типы и основные размеры 1.1 1.2 и т.д. 2 Технические требования* 2.1 *и т*.*д*.

Разделы: введение, заключение, список литературы не нумеруются.

Расстояние между текстом и заголовком следующего раздела должно быть равно 3 интервалам, а между заголовком и последующим текстом – двум интервалам. Расстояние между заголовками раздела и подраздела - 2 интервала.

Каждый раздел пояснительной записки рекомендуется начинать с нового листа.

В пояснительной записке следует применять стандартные единицы физических величин, их наименования и обозначения в соответствии с ГОСТ 8.417-2002 [25]. При этом применение разных систем обозначения физических величин не допускается. В тексте числовые значения величин с обозначением единиц физических величин и единиц счета пишутся цифрами, а числа без обозначения единиц физических величин и единиц счета от единицы до девяти - словами. Недопустимо переносить на разные строки или страницы числовое значение и единицу физической величины, кроме таковых, помещенных в таблицах.

В формулах в качестве символов следует применять обозначения, установленные ГОСТ 2.710-81 [27]. Пояснения символов и числовых коэффициентов, входящих в формулу, если они не пояснены ранее в тексте, должны быть приведены непосредственно под формулой. Пояснения каждого символа следует давать с новой строки в той последовательности, в которой символы приведены в формуле. Первая строка пояснения должна начинаться с начала строки со слова «где» без двоеточия после него.

Например: *сопротивление цепи R, Ом, вычисляют по формуле* 

$$
R = \frac{U}{I} \tag{1}
$$

*где U- напряжение, В;* 

 *I – ток, А.* 

Применение машинописных и рукописных символов в одной формуле не допускается. Формулы должны нумероваться сквозной нумерацией арабскими цифрами, которые записывают на уровне формулы в круглых скобках справа в конце строки. Допускается нумерация формулы в пределах раздела. В этом случае номер формулы состоит из номера раздела и порядкового номера формулы. Ссылки на формулы дают также в скобках*,* например, *...согласно формуле (1)...* .

Допускается нумерация формул в пределах раздела. В этом случае номер формулы состоит из номера раздела и порядкового номера формулы, разделенных точкой, например, (3.1). Формулы приложений нумеруются с добавлением перед цифрой обозначения приложения, разделенных точкой, например, *...формула (В.1)*

### **7.2 Оформление рисунков пояснительной записки**

В тексте пояснительной записки могут располагаться необходимые рисунки. Начало описания рисунка в тексте должно опережать страницу, содержащую рисунок. Иллюстрации из литературы (или других источников), допускается приводить в исключительных случаях, когда без них невозможно выполнить расчеты или сделатъ выводы. В подрисуночной надписи обязательна ссылка на источник, из которого заимствован рисунок.

Количество рисунков должно быть достаточным для пояснения излагаемого текста. Рисунки располагают либо в тексте как можно ближе к их описанию, либо в конце текста. Иллюстрации должны быть выполнены в соответствии с требованиями ЕСКД и должны быть пронумерованы арабскими цифрами сквозной нумерацией. Если рисунок один, то он обозначается *«Рисунок 1».* 

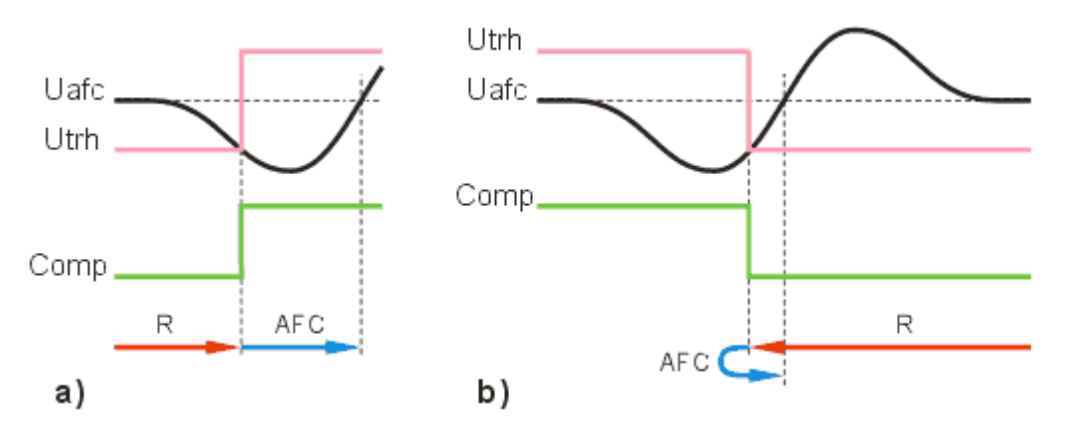

Рисунок 1 - Процесс поиска станции вверх по частоте (a) и вниз по частоте (b)

Допускается нумеровать иллюстрации в пределах раздела. В этом случае номер рисунка состоит из номера раздела и порядкового номера иллюстрации, разделенных точкой, например – *Рисунок 1.1.*

Нумерация иллюстраций приложений состоит из обозначения приложения и порядкового номера иллюстрации, например *– Рисунок А.3*.

При ссылках на иллюстрации следует писать «... в соответствии с рисунком 4» или «... в *соответствии с рис. 1.4»* в зависимости от принятого вида нумерации.

Иллюстрации, при необходимости, могут иметь наименование и пояснительные данные (подрисуночный текст). Пояснительные данные располагают ниже рисунка, а слово «Рисунок» и наименование помещают после подрисуночного текста, и располагают в середине строки следующим образом, представленным на рисунке 1.

## **7.3 Оформление таблиц пояснительной записки**

Приводимые в пояснительной записке таблицы нумеруются арабскими цифрами сквозной нумерацией. Таблицы каждого приложения нумеруются отдельной нумерацией арабскими цифрами с добавлением перед цифрой обозначения приложения и точки. Допускается нумеровать таблицы в пределах раздела с указанием перед номером таблицы номера раздела и разделением их точкой. В этом случае номер таблицы состоит из номера раздела и порядкового номера таблицы, например - *Таблица 1.1 – Название таблицы.* 

Название таблицы, при его наличии, должно отражать ее содержание, быть точным и кратким. Название таблицы помещают над таблицей слева без точки в конце, например*, Таблица 1 - Параметры микроконтроллера Atmega16.* 

При переносе части таблицы на ту же или другие страницы название помещают только над первой частью таблицы, над другими частями пишут «*Продолжение таблицы ...»* с указанием номера. Нижняя горизонтальная линия таблицы не проводится в случае переноса ее на следующую страницу. В общем случае таблицы оформляют в следующем виде:

Таблица 2 - Название таблицы

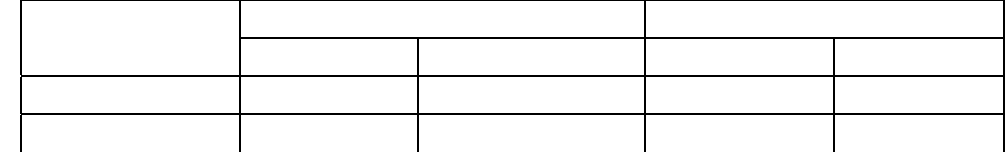

Продолжение таблицы 2

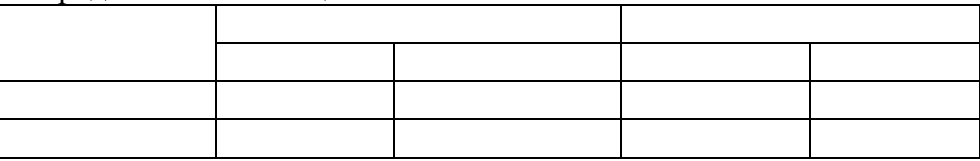

Графа «Номер по порядку» в таблицу не включается.

На все таблицы пояснительной записки в ее тексте должны быть приведены ссылки, например, *«Параметры усилителя AD8009AR приведены в таблице 3».* 

Заголовки граф и строк пишутся с прописной буквы, а подзаголовки граф со строчной буквы, если они составляют одно предложение с заголовком, или с прописной буквы, если они имеют самостоятельное значение. В конце заголовков и подзаголовков таблиц *точки не ставят*.

Таблицу помещают под текстом с первой ссылкой на неё, или на следующей странице. Допускается помещать таблицу вдоль длинной стороны листа.

Если в таблице приводится интервал изменения параметра, между его крайними значениями ставится тире.

## **7.4 Оформление приложений пояснительной записки**

Приложения оформляют как продолжение данного документа на последующих его листах или выпускают в виде самостоятельного документа. Приложения должны иметь общую с остальной частью документа сквозную нумерацию страниц.

В приложения включают:

- таблицы и рисунки большого формата;
- схема электрическая структурная,
- схема электрическая функциональная,
- схема электрическая принципиальная,
- перечень элементов,

- текст программного обеспечения,

- сборочный чертеж печатной платы,

- спецификация и т.д.

Приложения могут быть обязательными и информационными, а последние могут быть рекомендуемого или справочного характера.

Каждое приложение начинают с новой страницы с указанием наверху посередине страницы слова «Приложение» и его обозначения. Приложение должно иметь заголовок, записываемый симметрично относительно текста с прописной буквы отдельной строчкой.

Обозначением приложений служат буквы русского алфавита, начиная с А, за исключением букв Е, З, Й, О, Ч, Ь, Ы, Ъ, например «Приложение А». Допускается обозначение приложений буквами латинского алфавита, за исключением букв I и O.

Текст каждого приложения может быть разделен на разделы, подразделы, пункты, подпункты, которые нумеруют в пределах каждого приложения. Перед номером ставится буквенное обозначение этого приложения.

Все приложения должны быть перечислены в содержании пояснительной записки с указанием их обозначений и заголовков.

Графический материал, представляемый в приложении в соответствии с техническим заданием, должен выполняться в соответствии нормативными документами [7-32].

## **7.4.1 Правила выполнения схем электрических структурных**

Схемы электрические структурные (код Э1 по ГОСТ 2.701-2008) должны выполняться в соответствии с нормативными документами: ГОСТ 2.702-75, ГОСТ 2.743-91; ГОСТ 2.759-82; ГОСТ 2.761-84; ГОСТ 2.762-85; ГОСТ 2.763-85; ГОСТ 2.766-88.

Форма и размеры оформления основных надписей на чертеже структурной схемы представлены в приложении Ж.

На структурной схеме изображают все основные функциональные части изделия (элементы, устройства и функциональные группы) и основные взаимосвязи между ними. Функциональные части на схеме изображают в виде прямоугольника, как показано на рисунке 2, или условных графических обозначений в соответствии с ГОСТ.

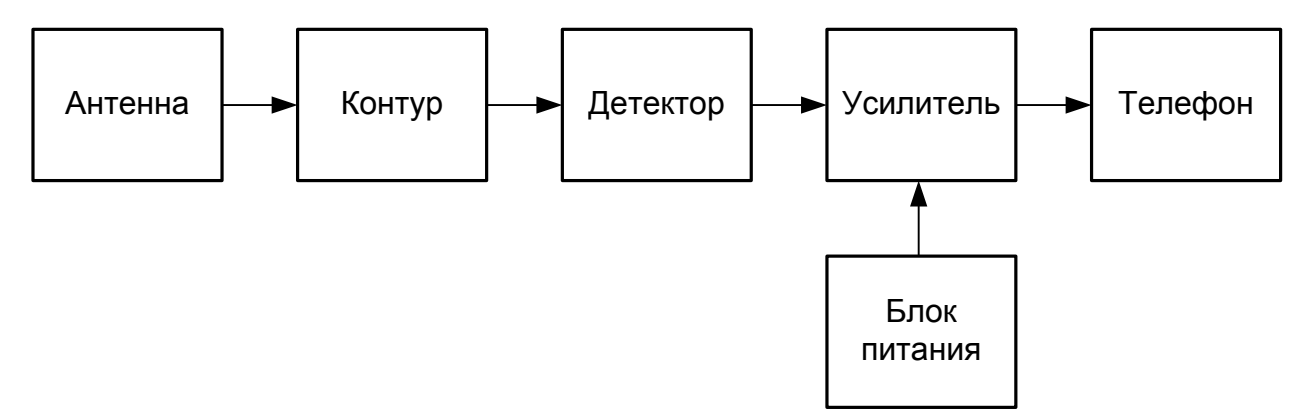

Рисунок 2 - Пример выполнения схемы электрической структурной

Графическое построение схемы должно давать наиболее наглядное представление о последовательности взаимодействия функциональных частей в изделии. На линиях взаимосвязей рекомендуется стрелками обозначать направление хода процессов, происходящих в изделии.

На схеме должны быть указаны наименования каждой функциональной части изделия, если для ее обозначения применен прямоугольник. На схеме допускается указывать тип устройства или обозначение документа (основной конструкторский документ, государственный стандарт, технические условия), на основании которого это устройство применено. При изображении функциональных частей в виде прямоугольников наименования, типы и обозначения рекомендуется вписывать внутрь прямоугольников.

При большом количестве функциональных частей допускается взамен наименований, типов и обозначений проставлять порядковые номера справа от изображения или над ним. Нумерация при этом проводится, как показано на рисунке 3, сверху вниз в направлении слева направо. В этом случае наименования, типы и обозначения указывают в таблице, помещаемой под схемой или справа от Hee.

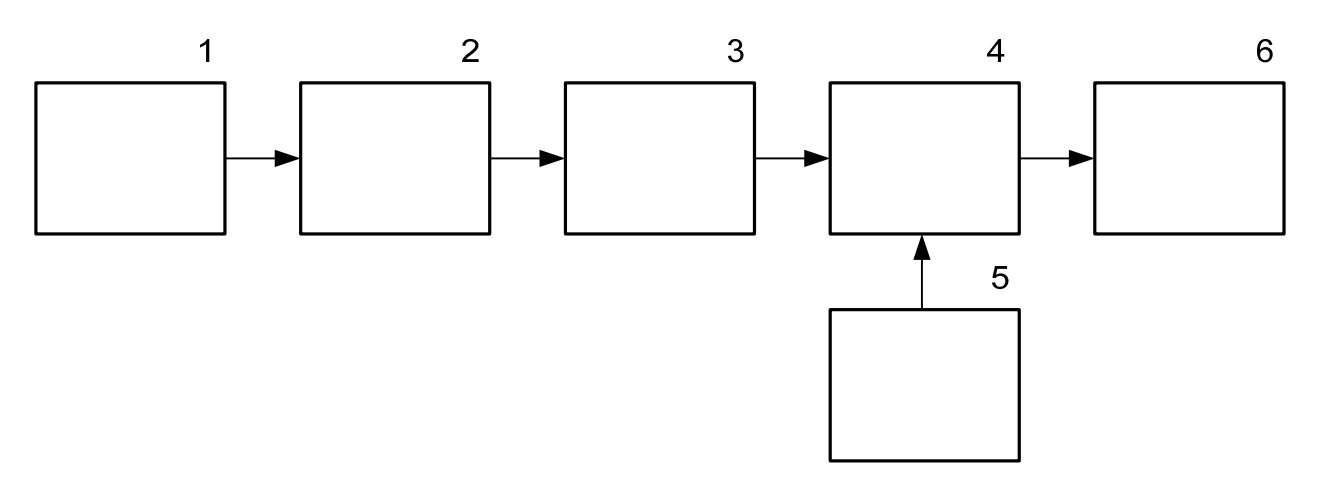

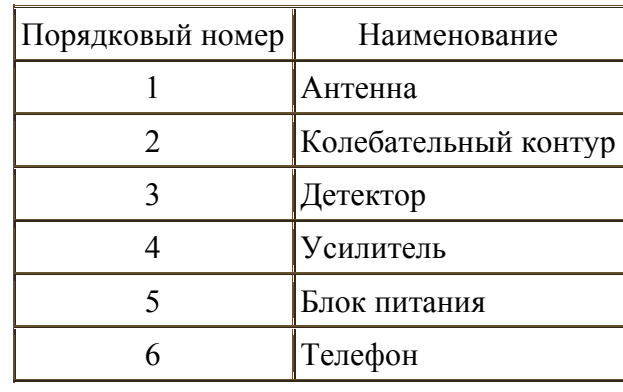

Рисунок 3 - Схема электрическая структурная приемника прямого усиления

Допускается помещать на схеме поясняющие надписи, диаграммы или таблицы, определяющие последовательность процессов во времени, а также указывать параметры в характерных точках (величины токов, напряжений, формы и величины импульсов, математические зависимости и т.п.).

### **7.4.2 Правила выполнения схем электрических функциональных**

Схемы электрические функциональные (код Э2 по ГОСТ 2.701-2008) должны выполняться в соответствии с нормативными документами: ГОСТ 2.702-75, ГОСТ 2.743-91; ГОСТ 2.759-82; ГОСТ 2.761-84; ГОСТ 2.762-85; ГОСТ 2.763-85; ГОСТ 2.766-88.

Форма и размеры оформления основных надписей на чертеже функциональной схемы представлены в приложении Ж.

По сравнению со структурной схемой, функциональная схема более подробно раскрывает функции отдельных элементов и устройств. На функциональ-

32

ной схеме изображают функциональные части изделия (элементы, устройства и функциональные группы), участвующие в процессе, иллюстрируемой схемой, и связи между этими частями. Функциональные части и связи между ними на схеме изображают в виде условных графических обозначений, установленных в стандартах ЕСКД. Отдельные функциональные части допускается изображать в виде прямоугольников.

Графическое построение схемы функциональной должно давать наиболее наглядное представление о последовательности процессов, иллюстрируемых схемой.

На схеме должны быть указаны:

- для каждой функциональной группы - обозначение, присвоенное ей на принципиальной схеме, или ее наименование; если функциональная группа изображена в виде условного графического обозначения, то ее наименование не указывают:

- для каждого устройства, изображенного в виде прямоугольника, - позиционное обозначение, присвоенное ему на принципиальной схеме, его наименование и тип или обозначение документа (основной конструкторский документ, государственный стандарт, технические условия), на основании которого это устройство применено;

- для каждого устройства, изображенного в виде условного графического обозначения, - позиционное обозначение, присвоенное ему на принципиальной схеме, или его тип.

Обозначение документа, на основании которого применено устройство, и тип элемента допускается не указывать. Наименования, типы и обозначения рекомендуется вписывать в прямоугольники.

На схеме рекомендуется указывать технические характеристики функциональных частей (рядом с графическими обозначениями или на свободном поле  $c$ *x*e $M$ <sub>b</sub> $)$ .

На схеме помещают поясняющие надписи, диаграммы или таблицы, определяющие последовательность процессов во времени, а также указывают параметры в характерных точках (величины токов, напряжений, формы и величины импульсов, математические зависимости и т.п.).

### **7.4.3 Правила выполнения схем электрических принципиальных**

Схемы электрические принципиальные (код Э3 по ГОСТ 2.701-2008) должны выполняться в соответствии с нормативными документами: ГОСТ 2.702-75, ГОСТ 2.710-81; ГОСТ 2.723-68 (2002); ГОСТ 2.728-74 (2002); ГОСТ 2.729-68; ГОСТ 2.730-73 (2002); ГОСТ 2.736-68; ГОСТ 2.747-68; ГОСТ 2.751-73; ГОСТ 2.755-87.

Форма, размеры и пример оформления схемы электрической принципиальной приведен в приложении И.

На принципиальной схеме изображают все электрические элементы или устройства, необходимые для осуществления и контроля в изделии заданных электрических процессов, все электрические связи между ними, а также электрические элементы (соединители, зажимы, разъемы и т.п.), которыми заканчиваются входные и выходные цепи.

Элементы на схеме изображают в виде условных графических обозначений (УГО), установленных в стандартах ЕСКД. Пример, выполнения обозначения микроконтроллера I8051, приведен на рисунке 4.

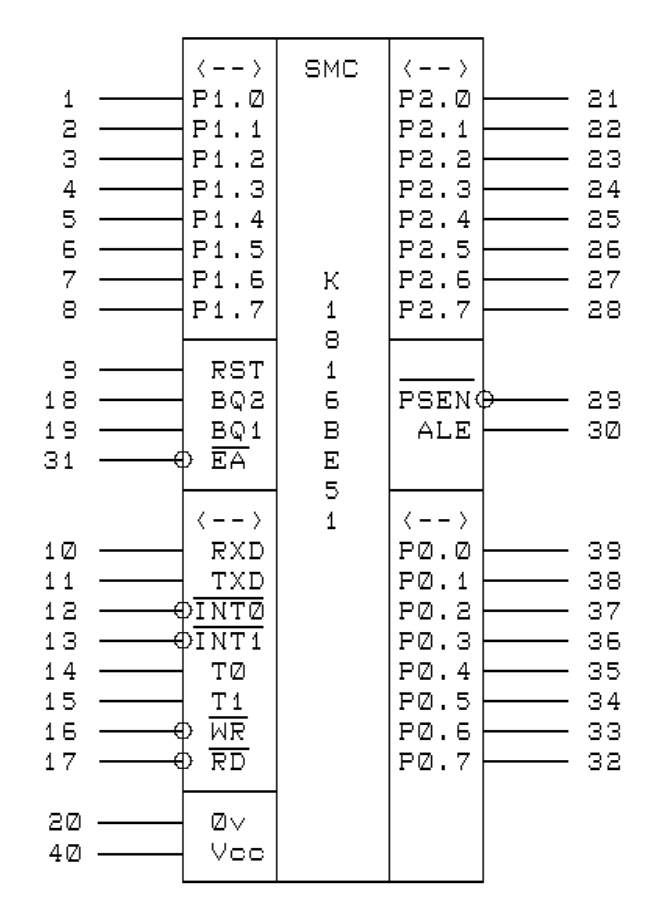

Рисунок 4 - Обозначение микроконтроллера I8051

УГО микросхем разделяется на поля: основное поле с обозначением функции микросхемы, расположенное посередине, и дополнительные поля с наименованиями выводов, расположенные слева и справа от основного. Рекомендуется слева располагать входные сигналы микросхемы, а справа – выходные. Перепрограммируемые выводы микросхем располагаются произвольно. Все размеры выполнения УГО микросхем пропорциональны 5 мм.

Элементы, используемые в изделии частично, приводятся на схеме не полностью, ограничиваясь изображением только используемых частей.

Элементы и устройства изображают на схемах совмещенным или разнесенным способом. При совмещенном способе составные части элементов или устройств изображают на схеме в непосредственной близости друг к другу. При разнесенном способе составные части элементов и устройств или отдельные элементы устройств изображают на схеме в разных местах таким образом, чтобы отдельные цепи изделия были изображены наиболее наглядно. При выполнении схем рекомендуется пользоваться строчным способом.

При изображении элементов разнесенным способом допускается на свободном поле схемы помещать УГО элементов, выполненные совмещенным способом. При этом элементы, используемые в изделии частично, изображают полностью с указанием использованных и неиспользованных частей (например, все контакты реле). Выводы неиспользованных частей изображают короче, чем выводы использованных частей.

Для упрощения схемы допускается несколько электрически не связанных линий связи сливать в линию групповой связи, но при подходе к контактам (элементам) каждую линию связи изображают отдельной линией. При слиянии линий связи каждую линию помечают в месте слияния и ответвления цифрами, буквами, сочетанием букв и цифр или обозначениями по ГОСТ 2.751-73 «ЕСКД. Обозначения условные графические в схемах. Электрические связи, провода, кабели и шины».

Каждый элемент и устройство, имеющее самостоятельную принципиальную схему и рассматриваемое как элемент, входящее в изделие, и изображенные на схеме, должны иметь позиционное обозначение в соответствии с ГОСТ 2.710- 81 «ЕСКД. Обозначения буквенно-цифровые в электрических схемах». Позиционные обозначения элементам (устройствам) присваиваются в пределах изделия (установки). Порядковые номера элементам (устройствам) следует присваивать, начиная с единицы, в пределах группы элементов (устройств), которым на схеме присвоено одинаковое буквенное позиционное обозначение, например, R1, R2, R3 и т.д., C1, C2, C3 и т.д. Порядковые номера должны быть присвоены в соответствии с последовательностью расположения элементов и устройств на схеме сверху вниз в направлении слева направо в соответствии с ГОСТ 2.710-81. Позиционные обозначения проставляют на схеме рядом с УГО элементов и устройств с правой стороны или над ними.

На принципиальной схеме должны быть однозначно определены все элементы, входящие в состав изделия и изображенные на схеме. Данные об элементах должны быть записаны в перечень элементов. При этом связь перечня с УГО элементов должна осуществляться через позиционные обозначении. Перечень элементов оформляется отдельным документом или располагается на правой стороне листа схемы электрической принципиальной. Пример оформления перечня элементов и его размеры как отдельного документа представлен в приложении К. Перечисление примененных элементов осуществляется по порядку латинского алфавита. При расположении перечня элементов на схеме электрической принципиальной в его форме отсутствует столбец «Зона».

## **7.4.4 Правила выполнения схем соединений и подключений**

Схемы электрические соединений и подключений (код Э0 по ГОСТ 2.701- 2008) должны выполняться в соответствии с нормативными документами: ГОСТ 2.109-73; ГОСТ 2.316-2008; ГОСТ 2.417-91; ГОСТ 23751-86; ГОСТ Р 53429-2009, ГОСТ Р МЭК 60297-3-101-2006, ГОСТ Р МЭК 60917-2-3-2009.

В ВКР предлагается разработать сборочный чертеж устройства или отдельного модуля, или чертеж топологии печатной платы. Пример оформления сборочного чертежа печатной платы приведен в приложении М. Рисунок печатной платы представлен в уменьшенном формате. На чертеже указываются габариты устройства, расположение элементов и методы их установки.

Для разработки конструкции устройства или его блока необходимо использовать автоматизированные системы проектирования (Altium Desinger, Pcad, Or-Cad и др.). Данные об элементах сборочного чертежа должны быть записаны в спецификацию, пример оформления которой представлен в приложении Н.

### **7.4.5 Правила оформления схемы алгоритма**

Схемы алгоритмов должны выполняться в соответствии с нормативными документам ЕСПД: ГОСТ 19.005-85; ГОСТ 19.103-77; ГОСТ 19.701-90 (ИСО 5807-85).

Стандарт ГОСТ 19.701-90 устанавливает правила выполнения схем, используемых для отображения различных видов задач обработки данных и средств их решения. С помощью схем можно отобразить как статические, так и динамические аспекты системы. Символы, приведенные в ГОСТ 19.701-90, могут использоваться в следующих типах схем:

- схемы данных – определяют последовательность обработки данных и их носители;

- схемы программ – отображают последовательность операций в программе (по сути, это и есть блок-схемы алгоритмов в традиционном понимании);

- схемы работы системы – отображают управление операциями и потоки данных в системе;

- схемы взаимодействия программ – отображают путь активации программ (модулей) и их взаимодействие с соответствующими данными;

- схемы ресурсов системы – отображают конфигурацию блоков данных и обрабатывающих блоков.

При выполнении схемы алгоритма изображается геометрическими фигурами (блоками), связанными по управлению линиями (направлениями потока) со стрелками. В блоках записывается последовательность действий.

Данный способ по сравнению с другими способами записи алгоритма имеет ряд преимуществ. Он наиболее нагляден: каждая операция вычислительного процесса изображается отдельной геометрической фигурой. Кроме того, графическое изображение алгоритма наглядно показывает разветвления путей решения задачи в зависимости от различных условий, повторение отдельных этапов вычислительного процесса и другие детали.

Оформление программ должно соответствовать определенным требованиям, приведенным в ГОСТ 19.701-90

Операции обработки данных и носители информации изображаются на схеме соответствующими блоками. Большая часть блоков по построению условно вписана в прямоугольник со сторонами а и b. Минимальное значение а равно 10 мм, увеличение а производится на число, кратное 5 мм. Размер b=15 мм. Для отдельных блоков допускается соотношение между а и b, равное 1:2. В пределах одной схемы рекомендуется изображать блоки одинаковых размеров. Все блоки нумеруются. Виды и назначение основных блоков приведены в таблице 3.

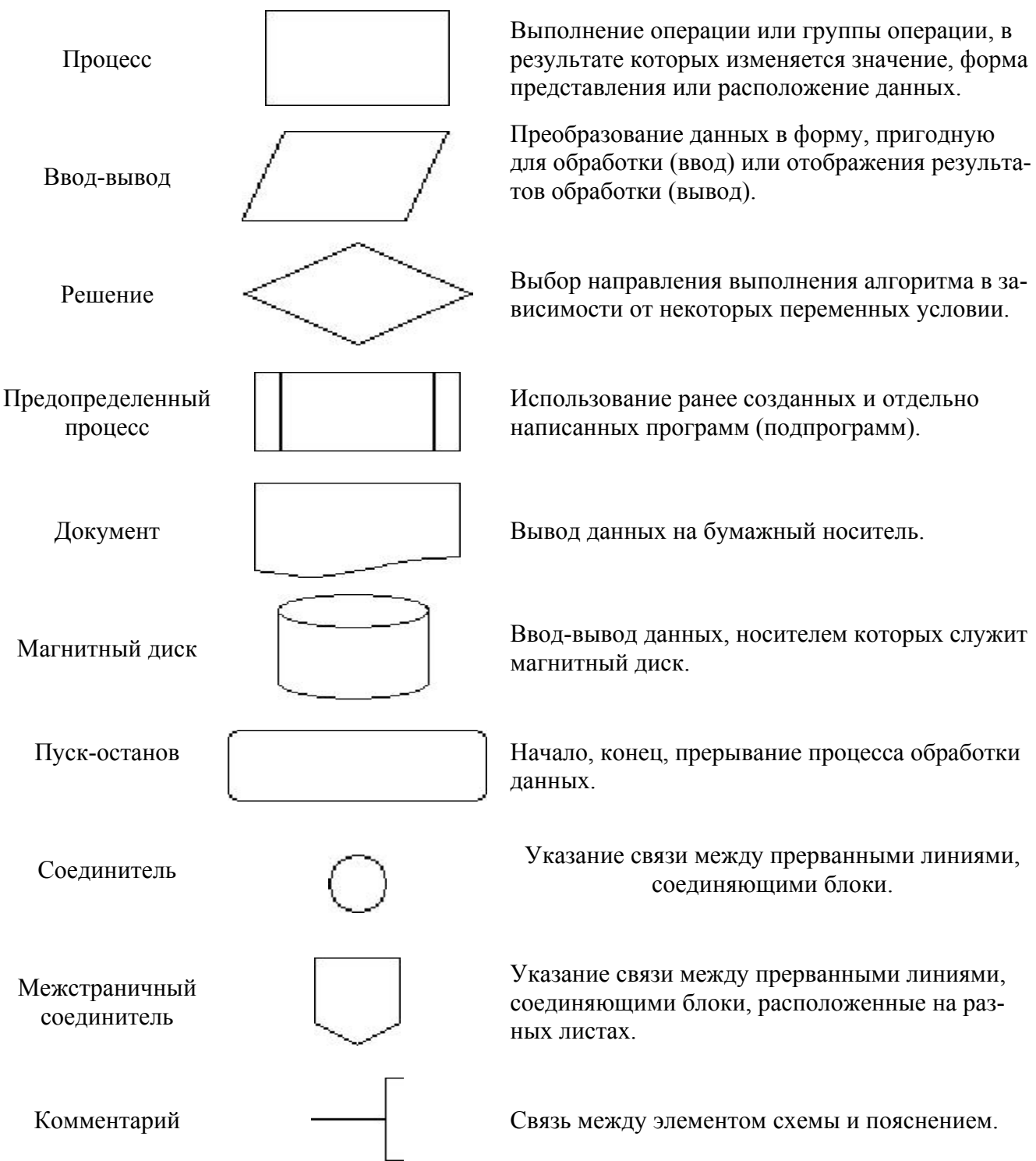

Линии, соединяющие блоки и указывающие последовательность связей между ними, должны проводиться параллельно линиям рамки. Стрелка в конце линии может не ставиться, если линия направлена слева направо или сверху вниз. В блок может входить несколько линий, то есть блок может являться преемником любого числа блоков. Из блока (кроме логического) может выходить только одна линия. Логический блок может иметь в качестве продолжения одни из двух блоков, и из него выходят две линии. Если на схеме имеет место слияние линий, то место пересечения выделяется точкой. В случае, когда одна линия подходит к другой и слияние их явно выражено, точку можно не ставить.

Схему алгоритма следует выполнять как единое целое, однако в случае необходимости допускается обрывать линии, соединяющие блоки.

Если при обрыве линии продолжение схемы находится на этом же листе, то на одном и другом конце линии изображается специальный символ соединитель — окружность диаметром 0,5 мм. Внутри парных окружностей указывается один и тот же идентификатор. В качестве идентификатора, как правило, используется порядковый номер блока, к которому направлена соединительная линия. Если схема занимает более одного листа, то в случае разрыва линии вместо окружности используется межстраничный соединитель. Внутри каждого соединителя указывается адрес — откуда и куда направлена соединительная линия. Адрес записывается в две строки: в первой указывается номер листа, во второй — порядковый номер блока.

Схема алгоритма должна содержать все разветвления, циклы и обращения к подпрограммам, содержащиеся в программе. Примеры выполнения различных типов алгоритмов приведены на рисунке 5.

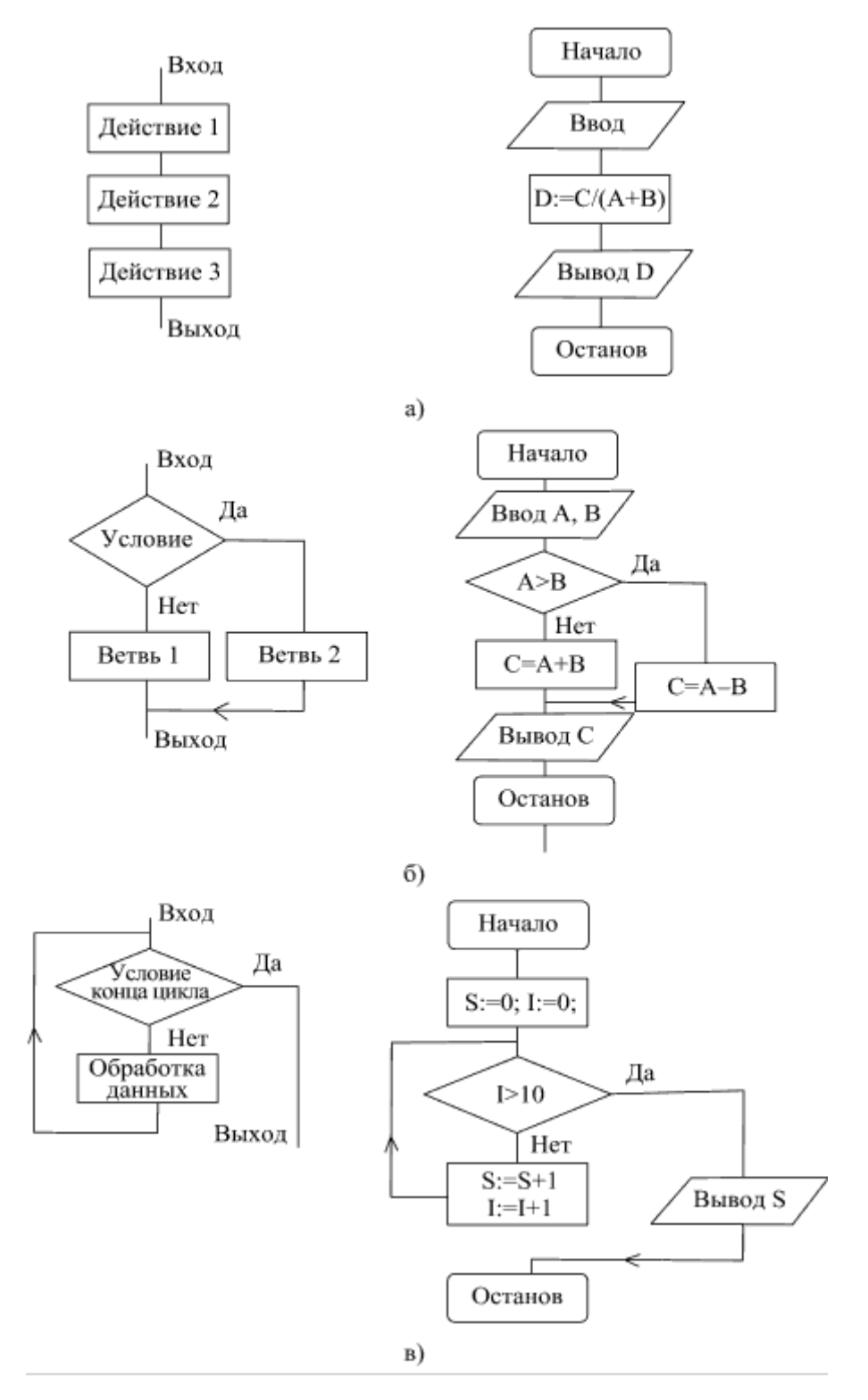

Рисунок 5 - Основные виды алгоритмов: а - линейный, б - разветвляющий, в - циклический

## **7.5 Оформление списка литературы**

Библиографические ссылки в пояснительной записке должны записываться в соответствии с ГОСТ Р 7.0.5-2008 «Система стандартов по информации, библиотечному и издательскому делу. Библиографическая ссылка», который устанавливает общие требования и правила составления библиографической ссылки: основные виды, структуру, состав, расположение документов.

Согласно п.4.6 ГОСТ Р 7.0.5-2008 «по месту расположения в документе различают библиографические ссылки: внутритекстовые, помещенные в тексте документа; подстрочные, вынесенные из текста вниз полосы документа (в сноску); затекстовые, вынесенные за текст документа или его части (в выноску)»

Затекстовые ссылки помещаются после основного текста, а при нумерации затекстовых библиографических ссылок используется сплошная нумерация для всего текста документа. В тексте производится отсылка к затекстовой ссылке.

Отсылка к затекстовой ссылке заключается в квадратные скобки. Отсылка может содержать порядковой номер затекстовой ссылки в перечне затекстовых ссылок, имя автора (авторов), название документа, год издания, обозначение и номер тома, указание страниц. Сведения в отсылке разделяются запятой.

Отсылки оформляются единообразно по всему документу: или через указание порядкового номера затекстовой ссылки, или через указание фамилии автора (авторов) или названия произведения. Отсылка оформляется следующим образом: [10, с. 37] или [Карасик, 2002, с. 231], при наличии нескольких авторов — [Карасик, Дмитриева, 2005, с. 6-8].

Если в отсылке содержатся сведения о нескольких затекстовых ссылках, то группы сведений разделяются точкой с запятой: [13; 26], [74, с. 16-17; 82, с. 26] или [Шаховский, 2008; Шейгал, 2007], [Леотович, 2007, с. 37; Слышкин, 2004, с. 35-38].

Примеры и правила библиографических записей документов в списке литературы приведены в Приложении Д.

### **Список литературы**

- 1. Федеральный государственный образовательной стандарт высшего образования – бакалавриата по направлению подготовки 11.03.01 Радиотехника, утвержденный приказом Минобрнауки России от 19 сентября 2017 г. №931.
- 2. Основная профессиональная образовательная программа высшего профессионального образования. Направление подготовки 11.03.01 «Радиотехника». Направленность (профиль) Радиотехнические средства передачи, приема и обработки сигналов - Великий Новгород: НовГУ, 2019 г.- 25 c.
- 3. Типовое положение об образовательном учреждении высшего профессионального образования (высшем учебном заведении), утвержденное постановлением Правительства Российской Федерации № 71 от 14 февраля 2008 года.
- 4. Федеральный Закон «Об образовании в Российской Федерации» N 273-ФЗ от 29.12.2012.
- 5. Порядок организации и осуществления образовательной деятельности по образовательным программам высшего образования – программам бакалавриата, программам магистратуры, программам специалитета, утвержденный приказом Минобрнауки России от 5 апреля 2017 г. № 301.
- 6. Порядок проведения государственной итоговой аттестации по образовательным программам высшего образования – программам бакалавриата, программам специалитета и программам магистратуры, утвержденный приказом Минобрнауки России от 29 июня 2015 г. № 636.
- 7. ГОСТ Р 53736-2009 Изделия электронной техники. Порядок создания и постановки на производство. Основные положения. - М.: Стандартинформ, 2010.
- 8. ГОСТ Р 15.201-2000 Система разработки и постановки продукции на производство. Продукция производственно-технического назначения.
- 9. ГОСТ 15.001-98 Система разработки и постановки продукции на производство. Порядок выполнения научно-исследовательских работ.

10.ГОСТ 2.105-95 ЕСКД. Общие требования к текстовым документам.

- 11. ГОСТ 7.32-2001 Система стандартов по информации, библиотечному и издательскому делу. Отчет о научно-исследовательской работе. Структура и правила оформления.
- 12. ГОСТ 7.9-95 (ИСО 214-76) Система стандартов по информации, библиотечному и издательскому делу. Реферат и аннотация.
- 13. ГОСТ 7.0.5-2008 Система стандартов по информации, библиотечному и издательскому делу. Библиографическая ссылка
- 14. ГОСТ 2.104-2006 ЕСКД. Основные надписи.
- 15. ГОСТ 2.316-2008 Правила нанесения надписей, технических требований и таблиц на графических документах.
- 16. ГОСТ 2.701-2008 ЕСКД. Схемы. Виды и типы. Общие требования к выполнению.
- 17. ГОСТ 2.702-2011 ЕСКД. Правила выполнения электрических схем.
- 18. ГОСТ 19.701-90 (ИСО 5807-85) ЕСПД. Схемы алгоритмов программ, данных и систем. Условные обозначения и правила выполнения.
- 19. ГОСТ 2.004-88 ЕСКД. Общие требования к выполнению конструкторских и технологических документов на печатающих и графических устройствах вывода ЭВМ.
- 20. ГОСТ 2.301-68 ЕСКД. Форматы.
- 21. ГОСТ 2.302-68 ЕСКД. Масштабы.
- 22. ГОСТ 2.303-68 ЕСКД. Линии.
- 23. ГОСТ 2.104-2006 ЕСКД. Основные надписи.
- 24. ГОСТ 2.102-68 ЕСКД. Виды и комплектность конструкторских документов.
- 25. ГОСТ 8.417-2002 Государственная система обеспечения единства измерений. Единицы величин.
- 26. ГОСТ 2.321-84 ЕСКД. Обозначения буквенные.
- 27. ГОСТ 2.710-81 ЕСКД. Обозначения буквенно-цифровые в электрических схемах.
- 28.ГОСТ 2.316-2008 ЕСКД. Правила нанесения надписей, технических требований и таблиц на графических документах.
- 29. ГОСТ 2.201-80 ЕСКД. Обозначение изделий и конструкторских документов.
- 30. ГОСТ 2.307-2011 ЕСКД. Нанесение размеров и предельных отклонений.
- 31. ГОСТ 2.417-91 ЕСКД. Платы печатные. Правила выполнения чертежей.
- 32. ГОСТ 2.123-93 ЕСКД. Комплектность конструкторских документов на печатные платы при автоматизированном проектировании.
- 33. Классификатор ЕСКД. https://dwg.ru/dnl/12054.
- 34. СТО 1.701-2010 Текстовые документы. Общие требования к построению и оформлению. https://www.novsu.ru/doc/study/dept/1208.

## **Приложение А** (обязательное) **Пример оформления ведомости ВКР**

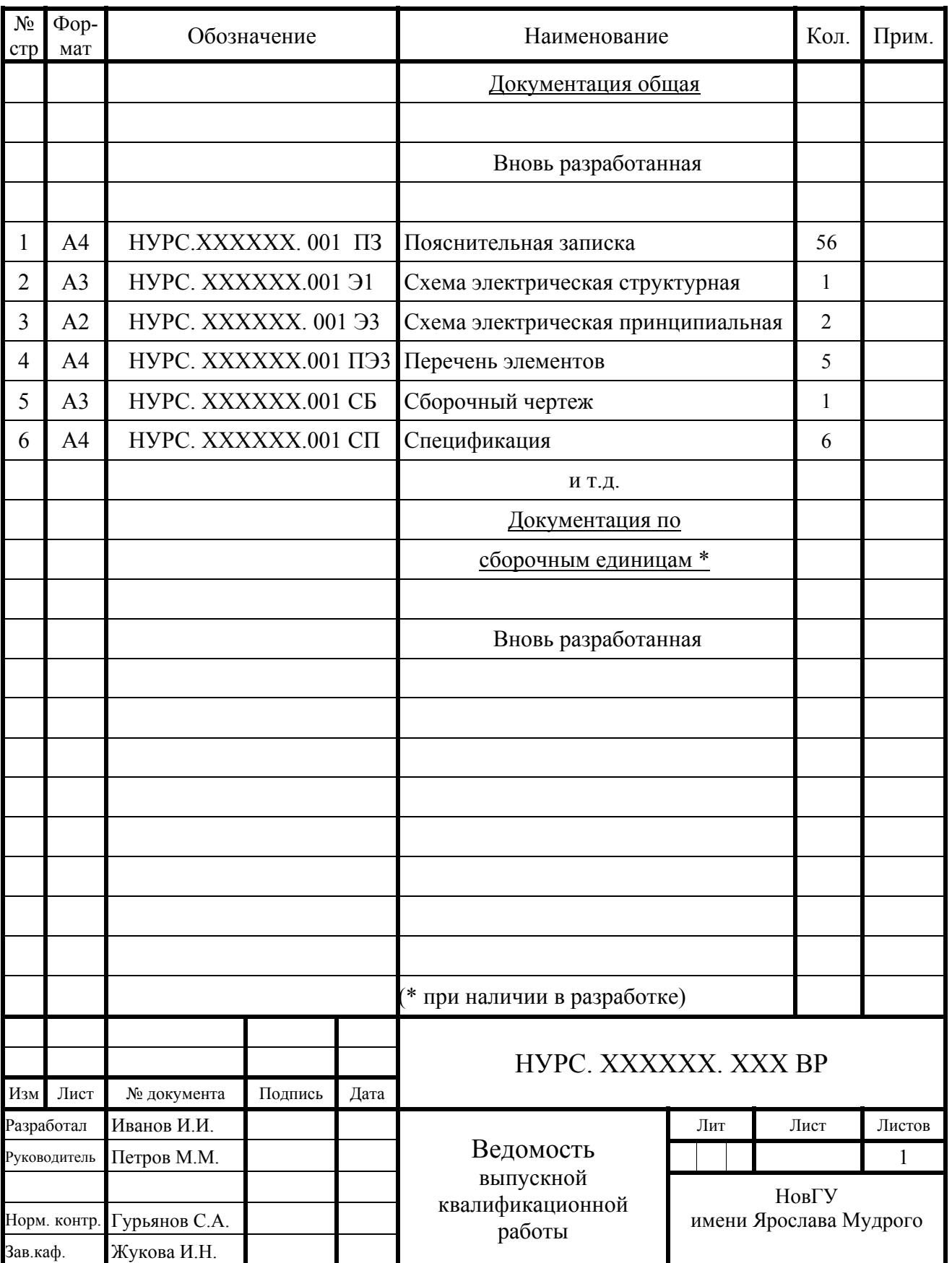

## Приложение Б (обязательное) Бланк технического задания на ВКР

# ТЕХНИЧЕСКОЕ ЗАДАНИЕ

## НА ВЫПУСКНУЮ КВАЛИФИКАЦИОННУЮ РАБОТУ

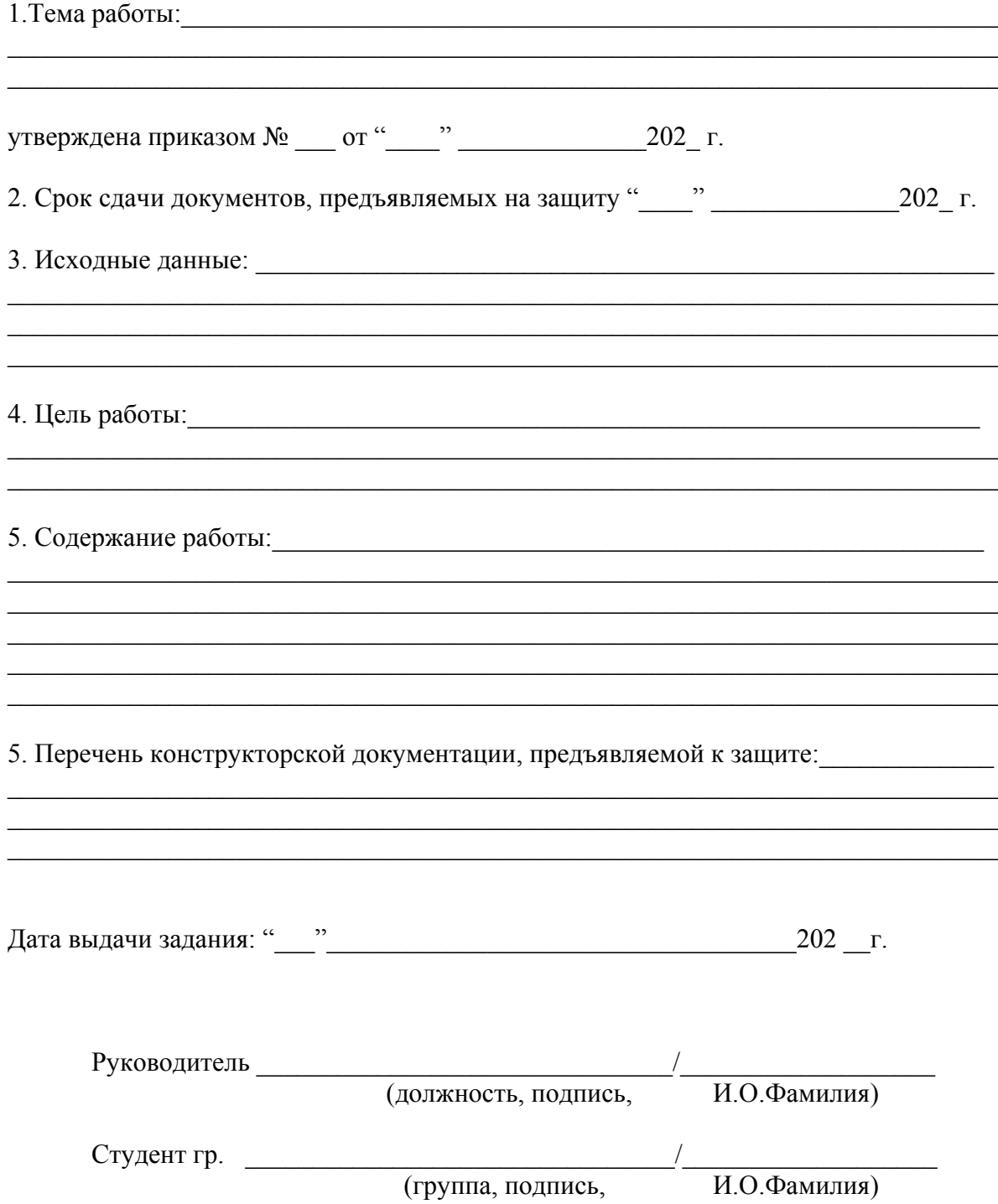

## Приложение В (обязательное) Бланк отзыва руководителя ВКР

## Министерство образования и науки Российской Федерации Федеральное государственное бюджетное образовательное учреждение высшего образования «Новгородский государственный университет имени Ярослава Мудрого» Институт электронных информационных систем

Кафедра радиосистем

## Отзыв руководителя

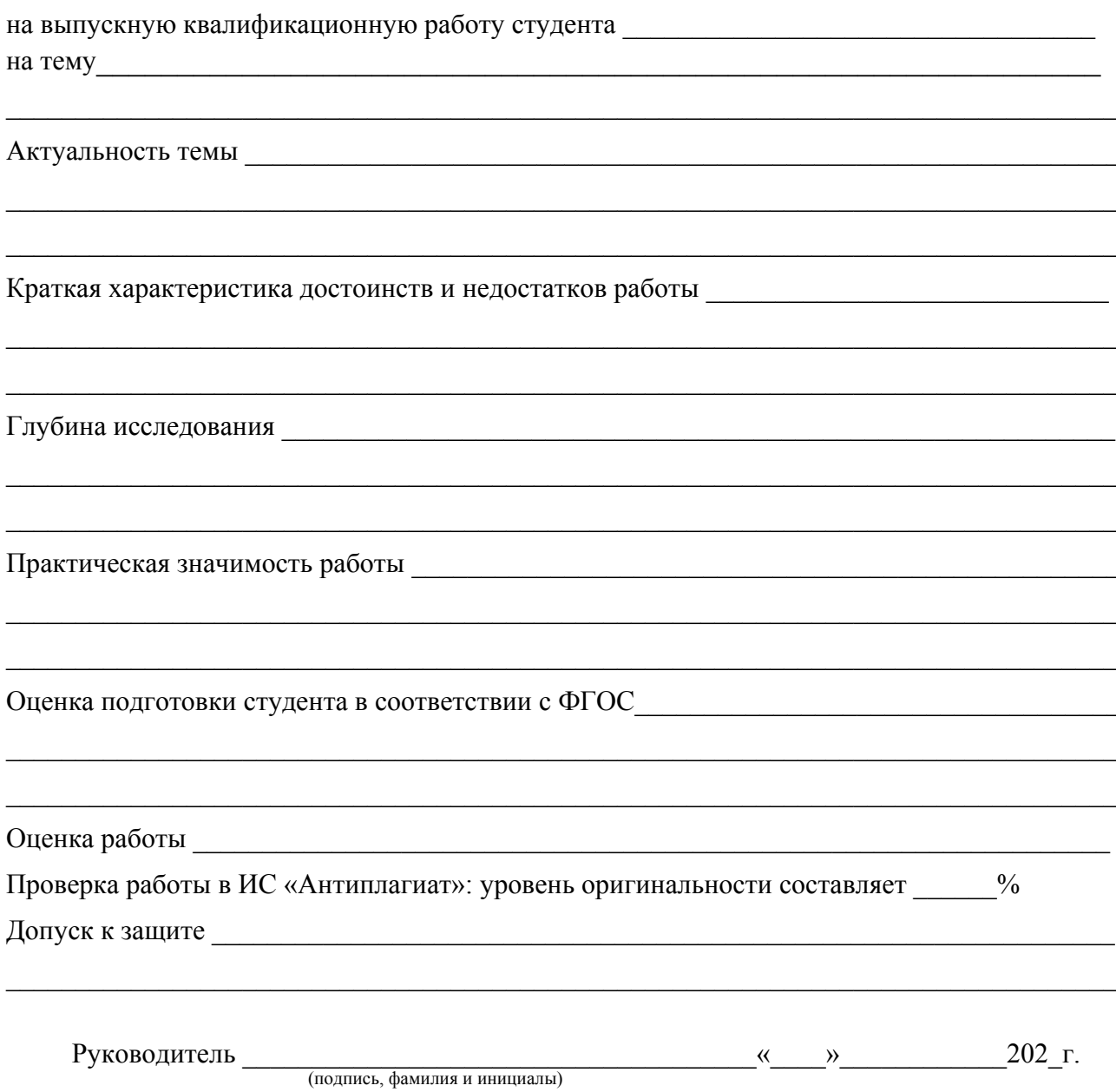

## **Приложение Г** (обязательное) **Бланк титульного листа ВКР**

Министерство образования и науки Российской Федерации Федеральное государственное бюджетное образовательное учреждение высшего образования «Новгородский государственный университет имени Ярослава Мудрого» Институт электронных информационных систем

Кафедра радиосистем

«К защите допустить» Заведующий кафедрой \_\_\_\_\_\_\_\_\_\_\_\_\_ И.Н.Жукова (подпись) «\_\_\_\_»\_\_\_\_\_\_\_\_\_\_\_\_ 201\_\_г.

## **НАЗВАНИЕ ТЕМЫ**

Выпускная квалификационная работа

Пояснительная записка к выпускной квалификационной работе по направлению 11.03.01«Радиотехника» НУРС. XXXXXX.001 ПЗ

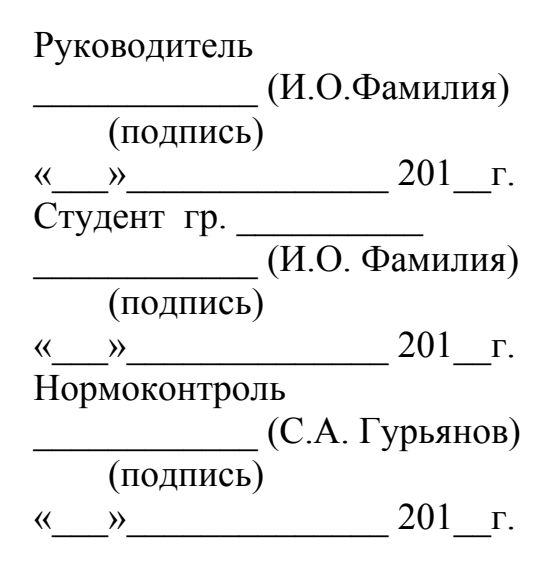

Великий Новгород 201\_

## **Приложение Д** (справочное)

### **Примеры библиографических записей**

#### *Книги под фамилией автора*

*1 автор*

Абелева И.Ю. Речь о речи. Коммуникативная система человека / И.Ю. Абелев. - М.: Логос,  $2004 - 304$  c.

Алефиренко Н.Ф. Спорные проблемы семантики: монография / Н.Ф. Алефиренко. - Волгоград: Перемена, 1999. - 274 с.

Алиев И.И. Справочник по электротехнике и электрооборудованию: учеб. пособие для вузов / И.И.Алиев. - 4-е изд. - Ростов н/Дон: Феникс, 2003. - 477 с.

Белл Р.Т. Социолингвистика. Цели, методы, проблемы : пер. с англ. / Р.Т. Белл. - М.: Международные отношения, 1980. - 318 с.

*2 автора* 

Касаткин А.С. Электротехника: учеб. для вузов / А.С. Касаткин, М.В. Немцов. - 7-е изд., стер. - М.: Высшая школа, 2002. - 542 с.

#### *3 автора*

Иванов И.И. Электротехника: учеб. для вузов / И.И. Иванов, Г.И. Соловьёв, В.С. Равдоник. - 2-е изд., перераб. и доп. - СПб.: Лань, 2003. - 495 с.

#### *Книга под заглавием*

*Описание книги дается на заглавие, если книга написана 4-мя и более авторов*

Теоретические основы электротехники: метод. указания и контрольные задания для студентов техн. специальностей вузов / Л.А. Бессонов [и др.]. - М: Высшая школа, 2001.-158 с.

#### *Законодательные материалы*

Конституция Российской федерации. - М.: Приор, 2001. – 32 с.

#### *Правила*

Правила устройства электроустановок: утв. М-вом энергетики Рос. Федерации 20.05.03: ввод. в действие 01.10.03. - СПб.: ДЕАН, 2003. - 181 с.

#### *Нормативные акты*

О государственном языке Российской Федерации: Федер. Закон от 1 июня 2005г. №53-ФЗ // Рос. газета. - 2005.- 7 июня.- С. 10.

#### *Стандарты*

ГОСТ Р 51771-2001. Аппаратура радиоэлектронная бытовая. Входные и выходные параметры и типы соединений. Технические требования.- Введ. 2002-01-01.- М,: Изд-во стандартов, 2001. - IV, 27 с.

#### *Патентные документы*

Приемопередающее устройство: пат. 2187888 Рос. Федерация: МПК Н 04 В 1/38, Н 04 J 13/00 / Чугаева В.И.; заявитель и патентообладатель Воронеж, науч.-исслед. Ин-т связи,- № 2000131736/09; заявл.18.12.00; опубл. 20.08.02, Бюл.№23 (IIч.)- 3с.: ил.

### *Депонированные научные работы*

Разумовский, В.А. Управление маркетинговыми исследованиями в регионе / В. А. Разумовский, Д. А. Андреев ; Ин-т экономики города. – М., 2002. – 210 с.: схемы. – Библиогр.: с. 208209. – Деп. ВИНИОН Рос. акад. наук. 15.02.02, № 139876.

### *Отчеты о научно-исследовательской работе*

Формирование генетической структуры стада: отчет о НИР (промежуточ.) : 42-44 / Всерос. Науч.-исслед. ин-т животноводства; рук. Попов В.А.; исполн. Алешин ГЛ. [и др].- М.:,2001. - 75 с. - Библиогр.: с. 72-74. - NQ ГР 01840051145. - Инв. NQ 04534333943.

### *Диссертации, авторефераты диссертаций*

Белозеров И.В. Религиозная политика Золотой Орды на Руси в XIII-XIV вв.: дис…. канд. ист. наук: 07.00.02: защищена 22.01.02:утв.15.07.02 / Белозеров Иван Владимирович ; Моск. гос. ун- им. М.В. Ломоносова. - М., 2002. - 215 с. - Библиогр.: с. 203-213. .

#### *Статья из книги или другого разового документа*

Кирьянов,Б.Ф. Параметрическая модель управления групповым порогом / Б.Ф. Кирьянов // Математическое моделирование и его приложения: межвуз. сб. / Новгород. политехн. ин-т. – Новгород, 1993. –С. 3-8. - Библиогр.: с. 8.

#### *Библиографическое описание документа из Internet*

Орехов С.И. Гипертекстовый способ организации виртуальной реальности [Электронный ресурс] // Вестник Омского государственного педагогического университета: электронный научный журнал. - 2006 - Режим доступа: http://www.omsk.edu/article/vestnik-omgpu. -10.01.2007.

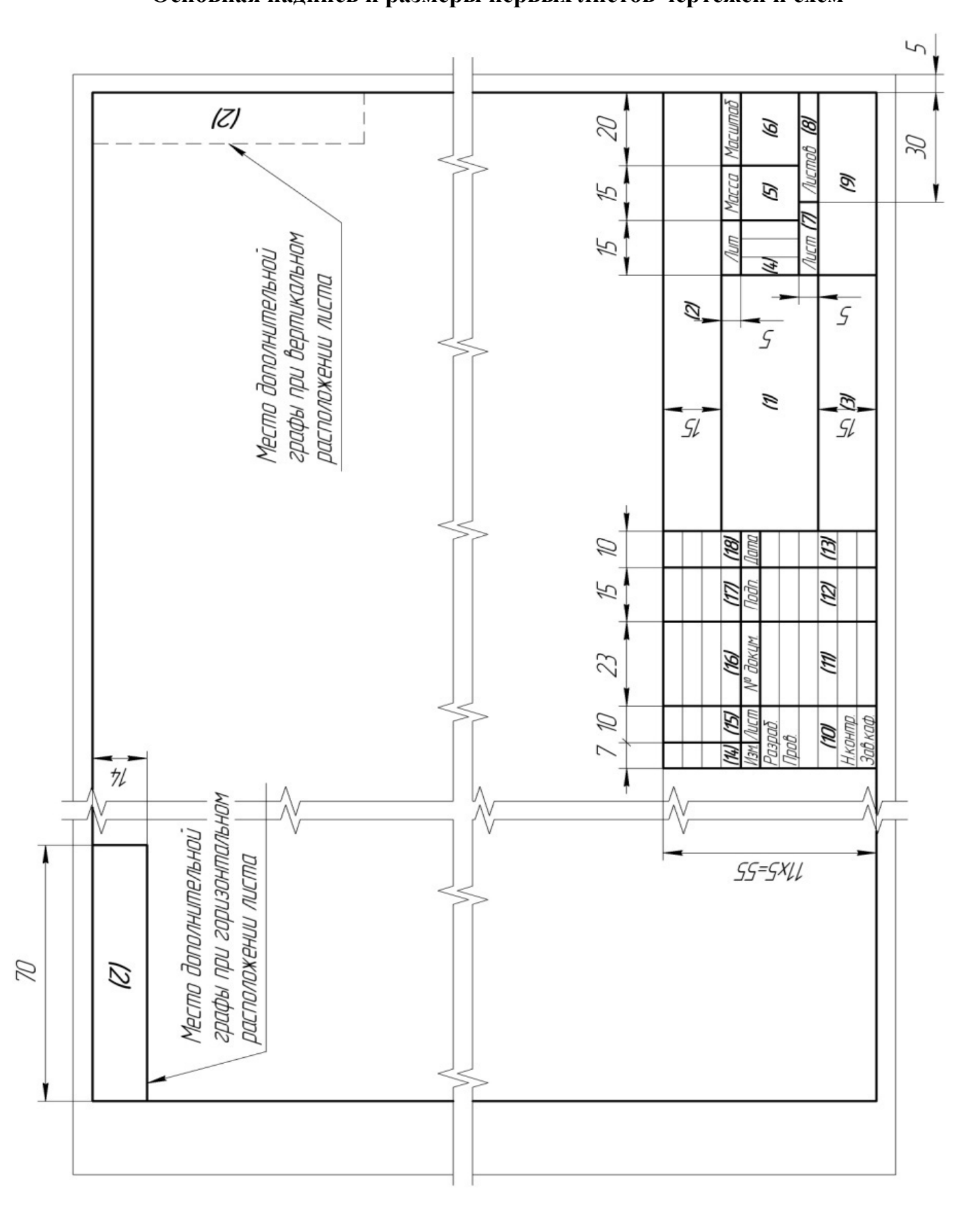

**Приложение Ж** (справочное) **Основная надпись и размеры первых листов чертежей и схем**

52

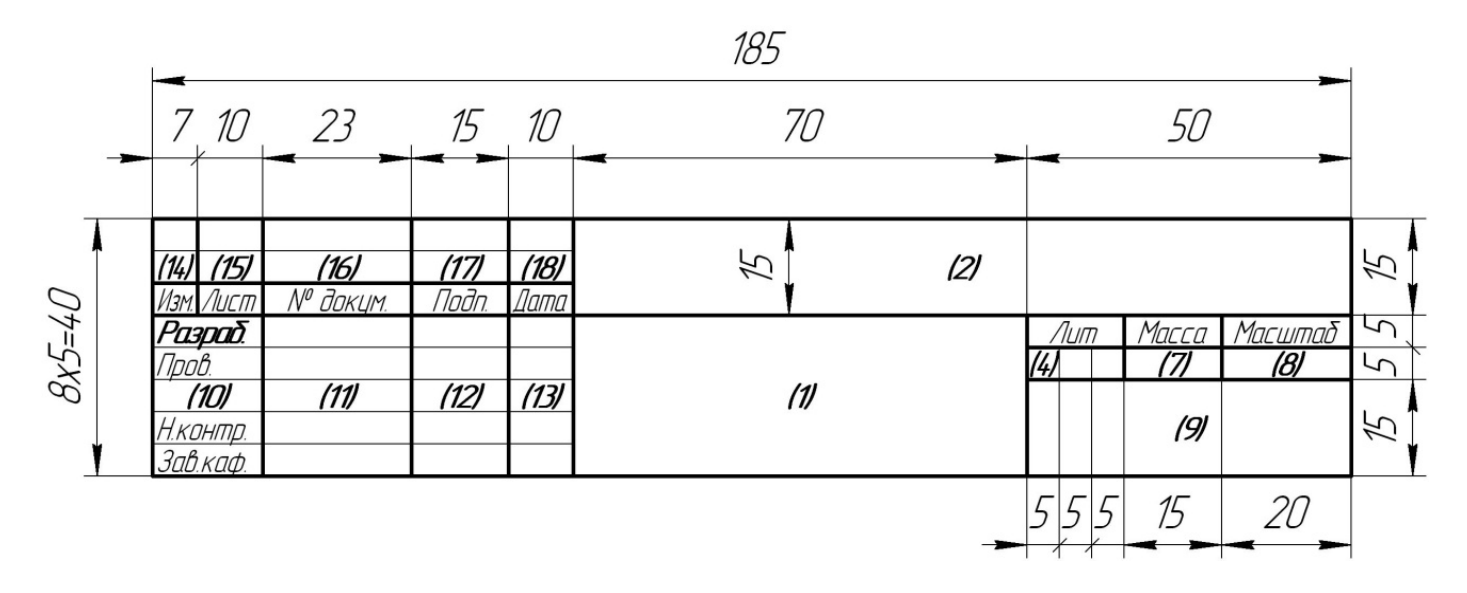

Основная надпись для заглавных листов текстовых конструкторских документов

Основная надпись для последующих листов чертежей, схем и текстовых конструкторских документов

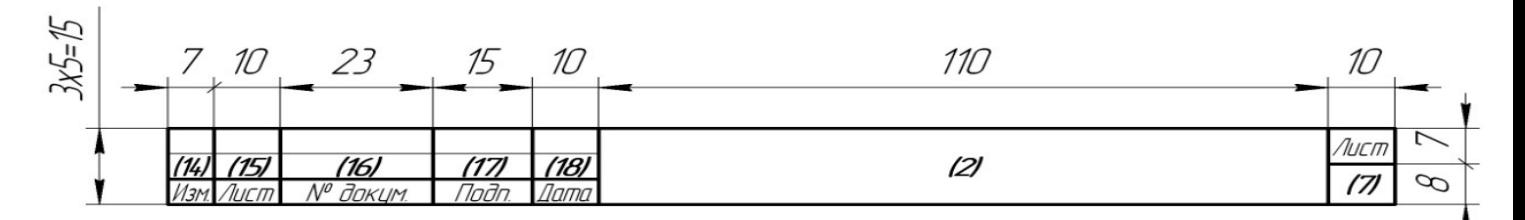

## Приложение И

(справочное)

Пример оформления схемы электрической принципиальной

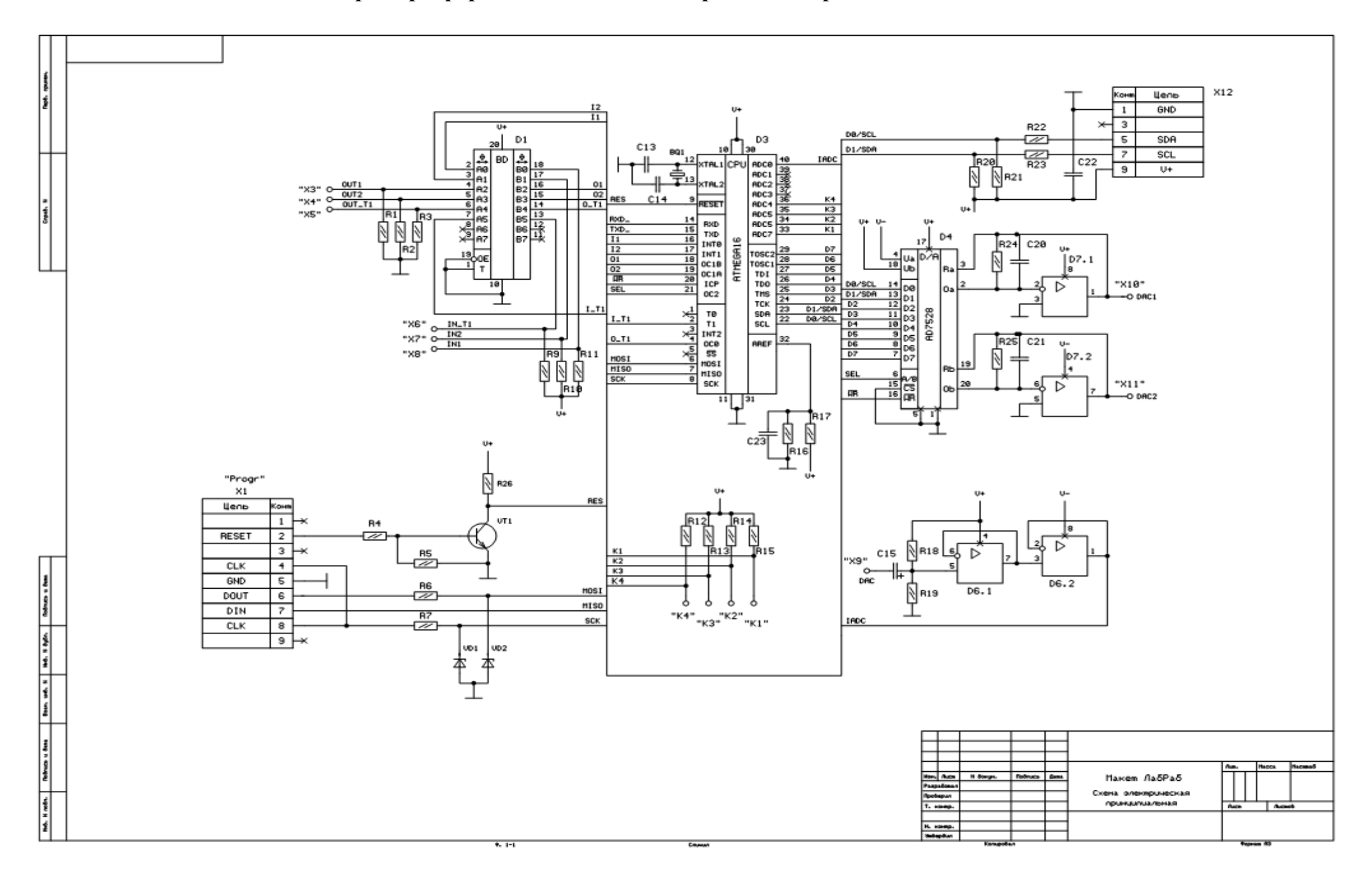

## **Приложение К** (справочное) **Пример оформления и размеры перечня элементов**

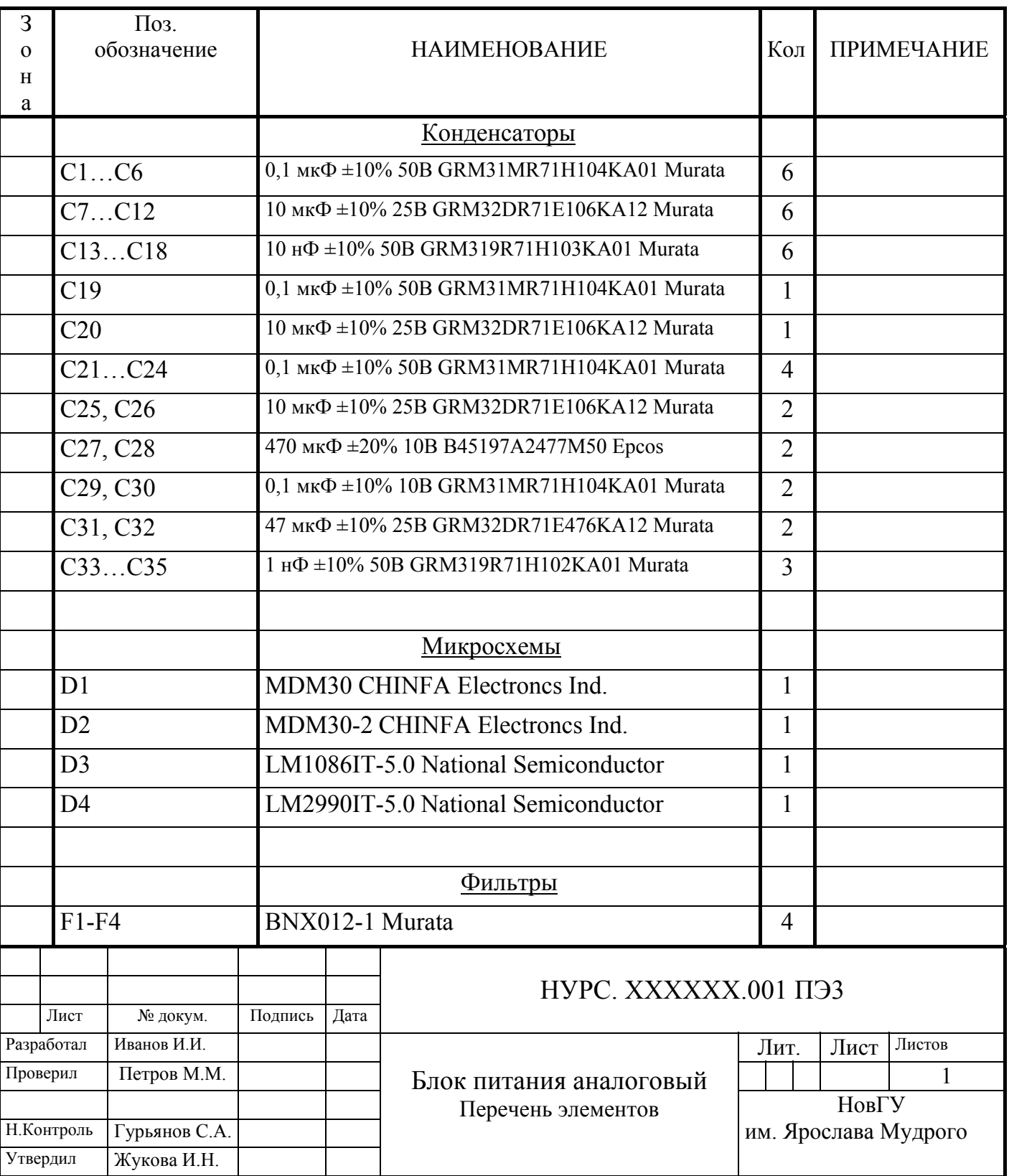

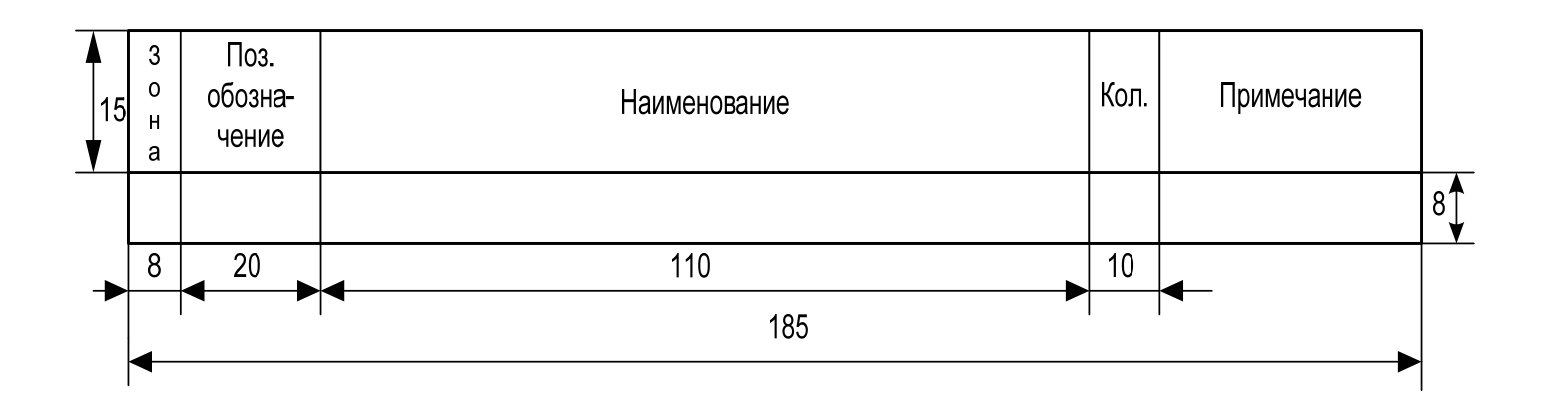

## **Приложение М** (справочное) **Пример оформления сборочного чертежа печатной платы**

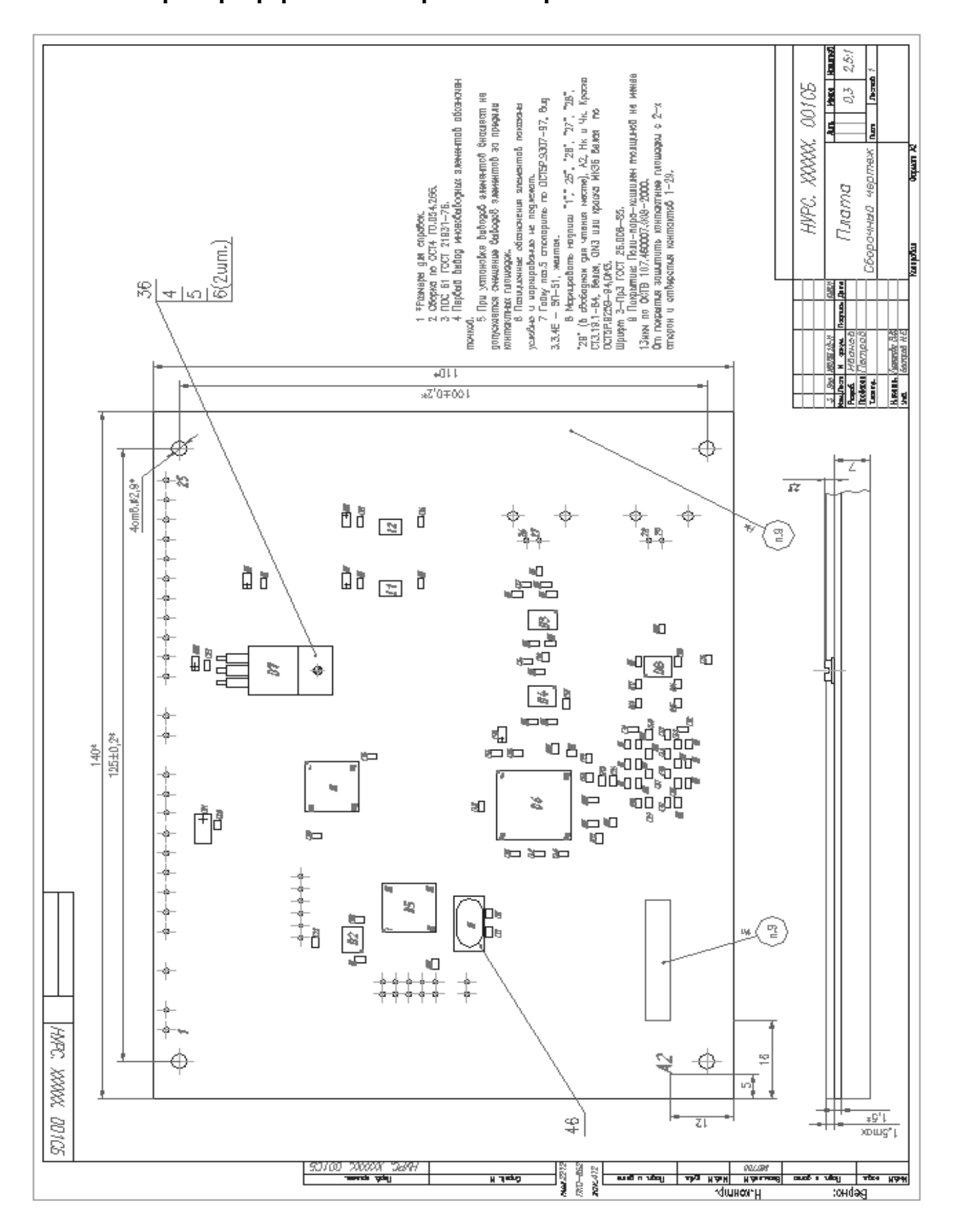

# **Приложение Н** (справочное)

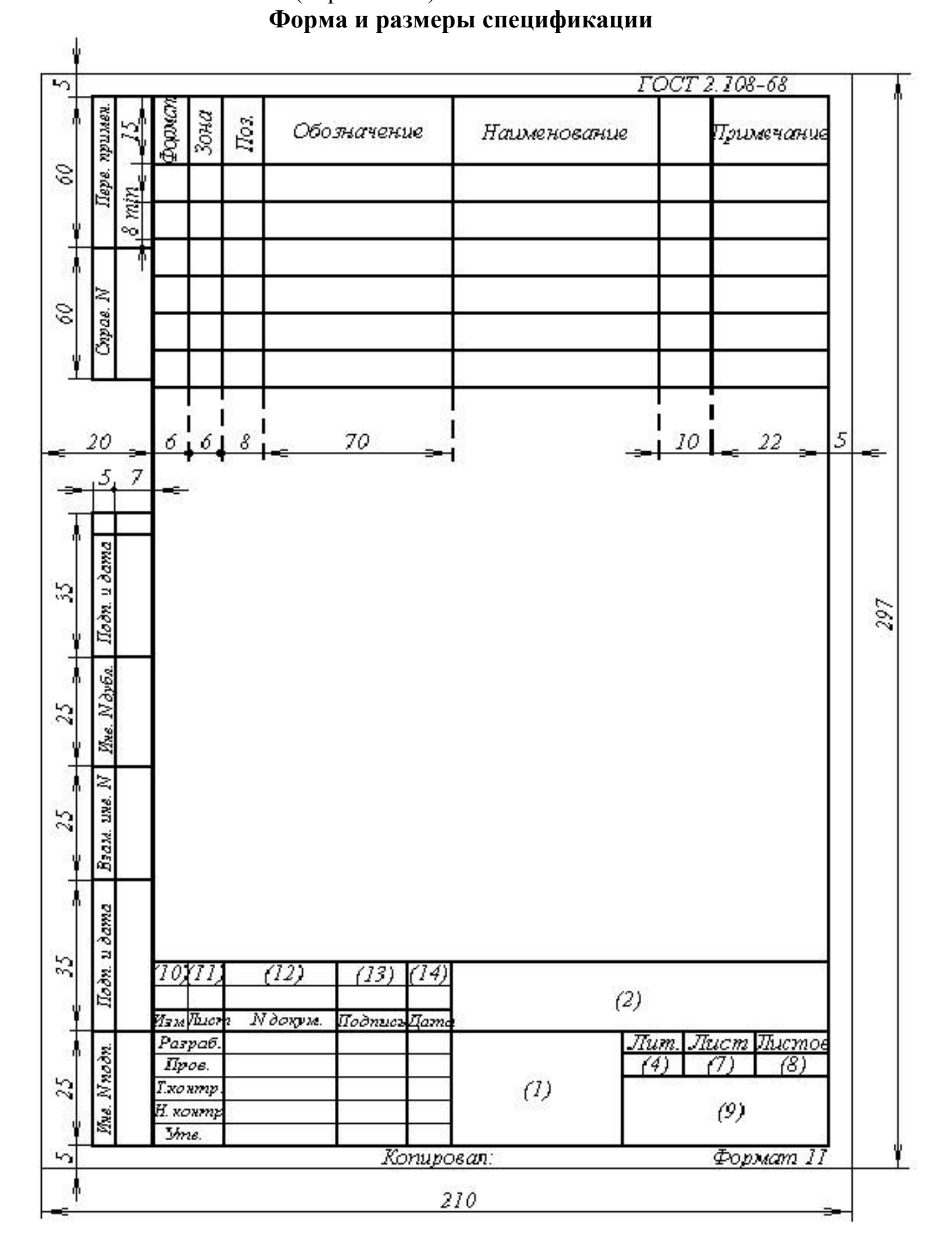